# **LAPORAN KERJA PRAKTEK PENGEMBANGAN** *WEBSITE INTRANET* **KANISIUS DI PT. KANISIUS**

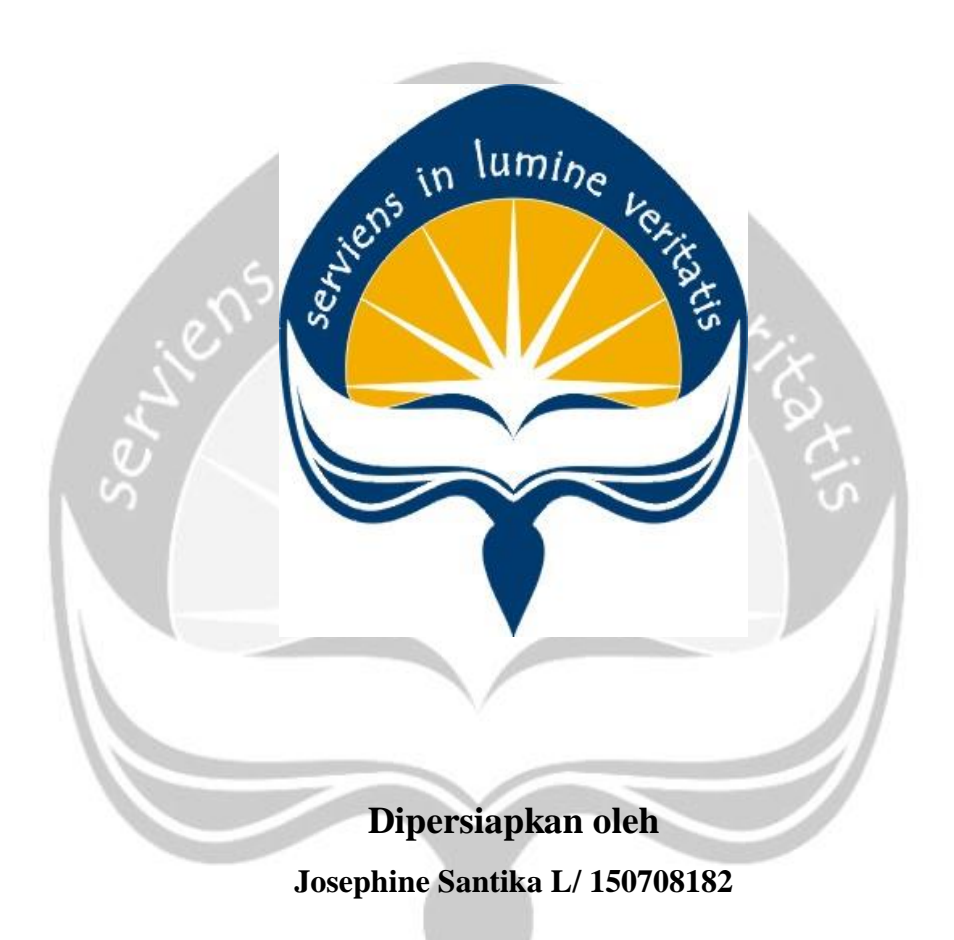

# **PROGRAM STUDI TEKNIK INFORMATIKA FAKULTAS TEKNOLOGI INDUSTRI UNIVERSITAS ATMA JAYA YOGYAKARTA 2019**

HALAMAN PENGESAHAN Laporan Kerja Praktek

Laporan ini telah diperiksa dan disetujui Februari 2019 Pada tanggal:

Oleh:

Dosen Pembimbing,

Findra Kartika Sari Dewi, S.T., M.M. M.T.

Pembimbing Lapangan, Yanuar Bestari Kumboro

#### **KATA PENGANTAR**

Puji syukur kepada Tuhan Yang Maha Esa atas berkat dan penyertaan-Nya sehingga pelaksanaan KP dapat berjalan dengan lancar dan dapat terselesaikan dengan baik dan penulis juga dapat menyelesaikan laporan Kerja Praktek di Perusahaan PT. Kanisius pusat di Yogyakarta dengan baik dan tepat waktu.

Kerja Praktek adalah salah satu dari mata kuliah wajib yang harus ditempuh oleh setiap mahasiswa Program Studi Teknik Informatika Fakukltas Teknik Industri Universitas Atma Jaya Yogyakarta. Penyusunan laporan Kerja Praktek ini dilakukan untuk memenuhi mata kuliah wajib dan merupakan salah satu syarat kelulusan akademik pada Program Studi Teknik Informatika Fakukltas Teknik Industri Universitas Atma Jaya Yogyakarta.

Melalui Kerja Praktek ini, penulis banyak mendapat pengalaman yang berharga, bantuan, dan bimbingan, baik dari bimbingan dari pihak perusahaan maupun bimbingan dari pihak kampus. Oleh karena itu, pada kesempatan ini penulis ingin mengucapkan terima kasih kepada :

- 1. Bapak Martinus Maslim, S.T., M.T. selaku Kepala Program Studi Teknik Informatika Universitas Atma Jaya Yogyakarta.
- 2. Ibu Findra Kartika Sari Dewi, S.T, M.M, M.T. selaku Dosen Pembimbing yang telah dengan sabar memberikan bimbingan dan dukungan dalam melaksanakan Kerja Praktek sehingga terlaksana dengan baik.
- 3. Patricia Ardanari , S.Si.,M.T. selaku Sekretaris Program Studi Teknik Informatika Universitas Atma Jaya Yogyakarta yang telah mengijinkan dilakukanya Kerja Praktek ini.
- 4. Bapak Yanuar Bestari Kumboro selaku Kepala Bagian dari divisi *System Information Management* yang telah membantu penulis selama melaksanakan Kerja Praktek.
- 5. Mas Kresno, Mas Leo, dan Mas Alex selaku karyawan PT. Kanisius divisi *System Information Technology* yang telah membimbing dan memberikan arahan dalam melaksanakan Kerja Praktek.
- 6. Seluruh karyawan PT. Kanisius yang telah bersedia membantu sekaligus mendukung penulis untuk melakukan kegiatan Kerja Praktek.
- 7. Orang tua dan saudara tercinta yang telah memberikan doa dan dukungan baik moral maupun material kepada penulis untuk selalu berusaha mencapai hasil yang terbaik.
- 8. Semua pihak yang tidak dapat disebutkan satu persatu yang selalu memberikan doa, dukungan dan semangat.

Penulis menyadari bahwa dalam mengerjakan laporan KP ini masih banyak terdapat kekurangan, oleh karena itu penulis mengharapkan saran dan kritik yang sifatnya membangun.

Akhir kata, semoga Laporan KP ini dapat bermanfaat khususnya bagi penulis sendiri dan pembaca pada umumnya.

Yogyakarta , .....................

Penulis,

Josephine Santika. L.

### **DAFTAR ISI**

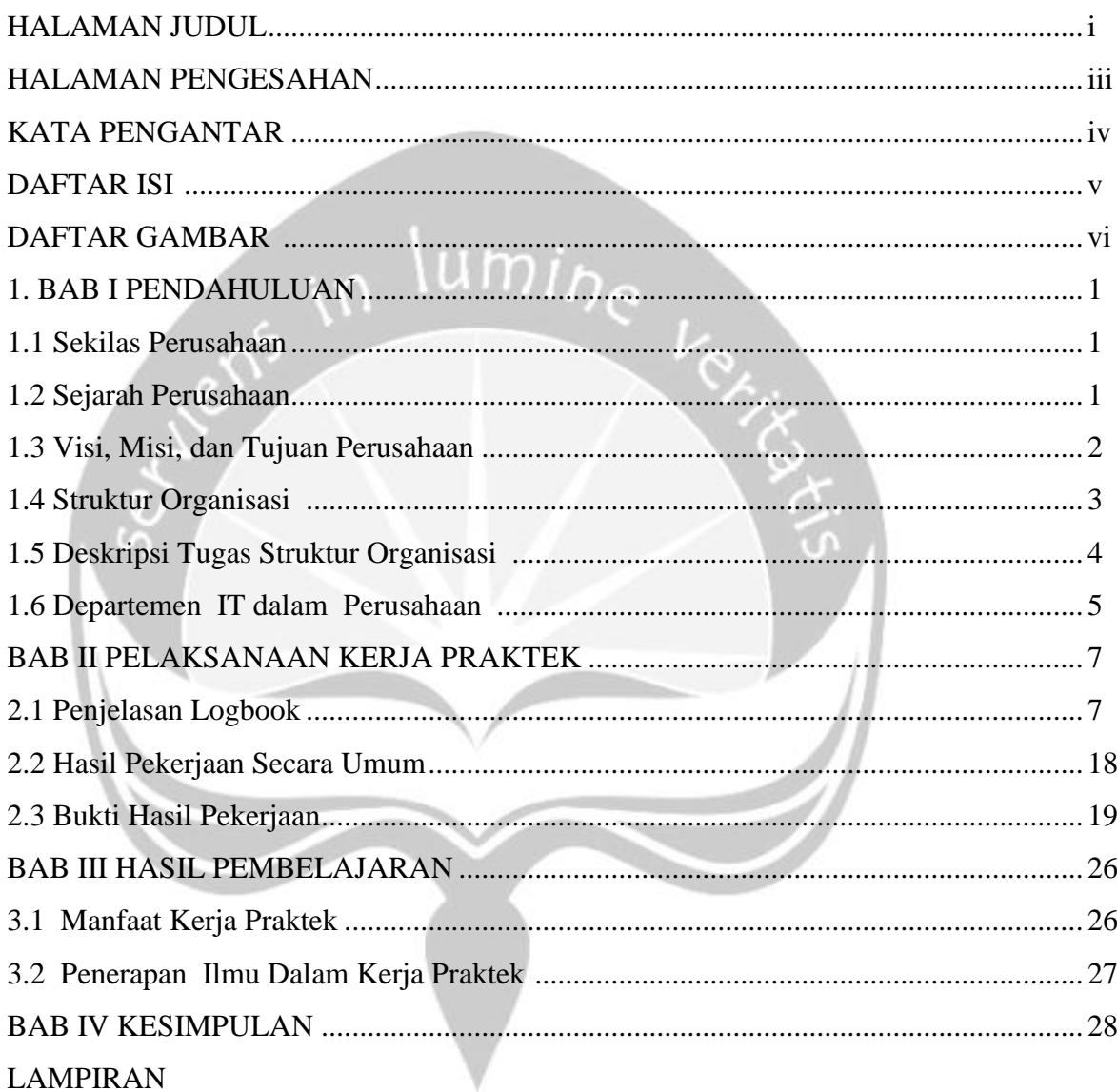

# **DAFTAR GAMBAR**

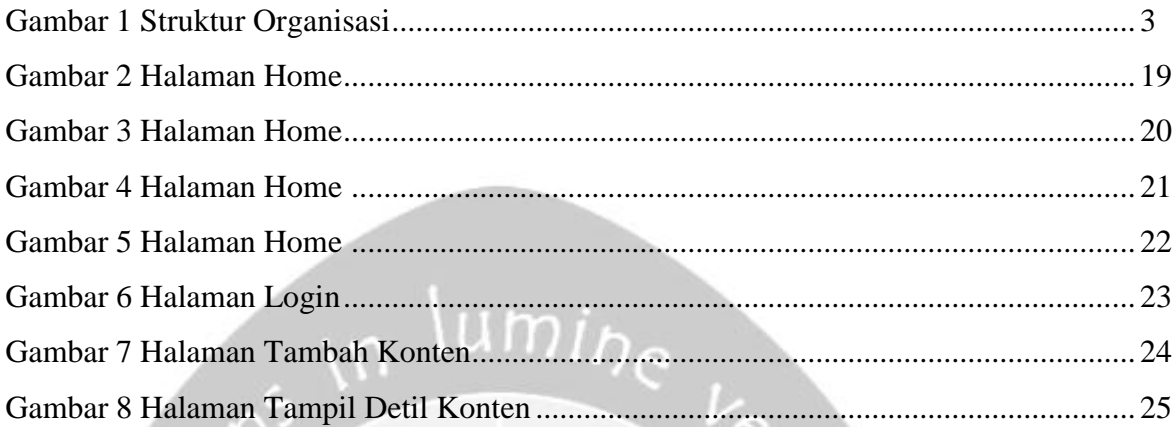

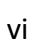

#### **BAB I**

#### **PENDAHULUAN**

#### **1.1. Sekilas Perusahaan**

PT. Kanisius merupakan perusahaan yang berada di bawah naungan Yayasan Katolik bernama Kanisius yang terletak di Yogyakarta. Perusahaan ini memiliki komitmen untuk memberdayakan bangsa melalui pendidikan. Hal itu diwujudkan dengan menjadi perusahaan yang melakukan usaha di bidang percetakan dan penerbitan buku bagi rakyat di seluruh Indonesia. Saat ini, karyanya telah terbagi menjadi 2 bidang utama yaitu di bidang Gerejawi dan Pendidikan Umum.

#### **1.2. Sejarah Perusahaan**

PT. Kanisius didirikan pada tanggal 26 Januari 1922 di Yogyakarta atas inisiatif Pastor J. Hoeberechts SJ. Awal mula perusahaan ini didirikan, perusahaan ini bernama *Canisius Drukkerij*. Perusahaan ini merupakan sebuah perusahan percetakan yang didirikan untuk membantu menyediakan buku-buku pelajaran untuk sekolah kaum pribumi, serta buku doa bagi Gereja Katolik di Indonesia.

Setelah 6 tahun berjalan, tepatnya tahun 1928, *Canisius Drukkerij* mulai mencetak beberapa majalah pergerakan, seperti *Tamtama Dalem* dan *Swaratama* dimana majalah tersebut dinilai sangat memberi kontribusi dalam perjuangan kaum muda Indonesia untuk meraih kemerdekaan. Pada awal kemerdekaan, Percetakan Kanisius dipercaya untuk mencetak ORI (*Oeang Republik Indonesia*). Pasca penyerahan Kedaulatan Republik Indonesia, Indonesia memasuki era baru yaitu "*Proses Indonesianisasi*". Pada era ini, percetakan Kanisius berkontribusi dengan menerbitkan buku-buku pelajaran berbahasa Indonesia. Sejak saat inilah, PT. Kanisius tidak hanya melayani percetakan saja, namun juga penerbitan. Memasuki tahun 1970-an, Penerbit dan Percetakan Kanisius dikelola dalam kerja sama harmonis antara Pastor Jesuit dan kaum awam. Pada periode ini terjadi begitu banyak langkah modernisasi, pengembangan sumber daya manusia, dan kemandirian finansial. Pada pertengahan 1990-an, Kanisius memperluas bidang layanan

hingga ke jenis produk majalah dan multimedia. Setelah 90 tahun berkarya, Kanisius tetap akan berkomitmen untuk menghadirkan produk-produk media yang diharapkan mampu memberikan pencerahan dan memberdayakan manusia, serta membangkitkan sensitivitas manusia terhadap kondisi di sekitar.

#### **1.3. Visi, Misi dan Tujuan Perusahaan**

• Visi :

Menjadi perusahan professional pilihan utama pelanggan melalui produk penerbitan, percetakan, dan perdagangan, untuk mewujudkan masyarakat yang nasionalis dan bermartabat.

- Misi:
	- Melibatkan diri dalam karya Gereja dan pendidikan masyarakat.
	- Mengutamakan kepuasan pelanggan dengan menyediakan produk
	- terbitan, produk cetakan, peralatan gerejani dan pendidikan, yang lengkap dan berkualitas.
	- Memperkuat dan meningkatkan jumlah pelanggan dengan membangun Taman Komunikasi dan bersinergi dengan mitra-mitra strategis.
	- Mencapai pertumbuhan dan profitabilitas melalui peningkatan penjualan dan pengendalian sosial.
	- Meningkatkan produktivitas karyawan dengan sistem pengelolaan SDM yang professional.
	- Memanfaatkan teknologi yang tepat untuk mengoptimalkan operasi bisnis dan menciptakan produk inovatif.
- Tujuan :

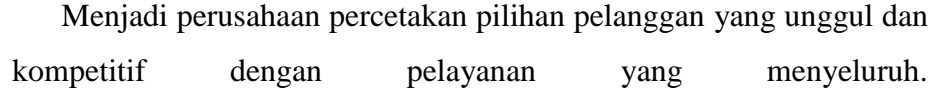

#### **1.4. Struktur Organisasi**

Gambar 1 merupakan gambar struktur organisasi yang ada di PT. Kanisius.

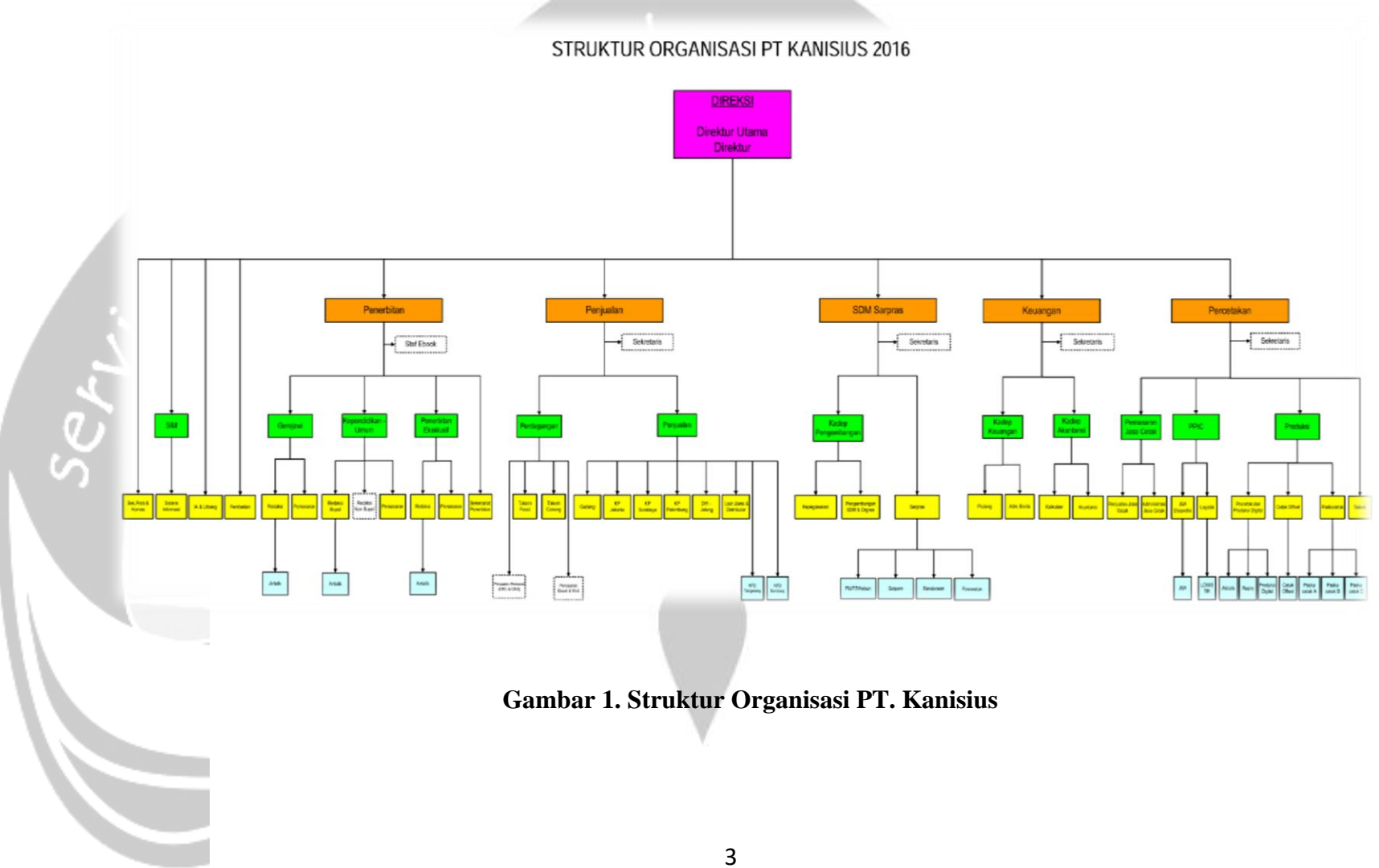

#### **1.5. Deskripsi Tugas Struktur Organisasi**

1.5.1. Deskripsi Tugas Bagian Sistem Informasi Management (SIM)

Mengelola sistem aplikasi dan atau program – program untuk mendukung operasional perusahaan serta mengelola jaringan komputer perusahaan.

#### 1.5.2. Deskripsi Tugas Divisi Penjualan

Menjual produk produk *internal* dan *external*. Dimana produk *internal* merupakan produk yang dihasilkan oleh PT.Kanisius sedangkan produk *external* merupakan produk dari *supplier* yang bekerja sama dengan PT.Kanisius.

#### 1.5.3. Deskripsi Tugas Divisi SDM & SARPAS

Menyusun perencanaan strategi pengembangan kompetensi karyawan, mengelola dan menjalankan proses pemberian kompensasi (gaji) dan fasilitas kesejahteraan karyawan.

#### 1.5.4. Deskripsi Tugas Divisi Penerbitan

Menerima naskah yang dibuat oleh penulis (eksternal) dan mengelompokkan naskah untuk didistibusikan kepada divisi yang terkait. Menyusun rencana pengadaan dan pengerjaan naskah produk kependidikan / umum / Gerejawi. Memetakan pasar dan potensi omset. Melakukan pengerjaan desain buku kependidikan / umum / Gerejawi. Mengelola *website* kanisius sebagai sarana promosi sekaligus sarana penjualan produk. Menyusun rencana pengadaan dan pengerjaan naskah produk *digital book*. Memproses laporan transaksi *customer*. Melakukan penataan buku dalam gudang. Melakukan penjualan produk buku dan multimedia di area DIY Jateng. Melakukan pelayanan penjualan retail atas produk buku dan multimedia di *showroom* Kanisius. Melakukan penjualan produk buku dan multimedia di area Jakarta, Bandung, Surabaya, dan Palembang.

#### 1.5.5. Deskripsi Tugas Divisi Percetakan

Melakukan pemeriksaan file sebelum masuk ke proses cetak. Melakukan pengerjaan order cetak *offset* dan cetak *digital*. Melakukan pengerjaan order pasca pencetakan, seperti jahit, potong, jilid, *wrapping*, dll. Melakukan penjadwalan dan pendistribusian order yang masuk. Mengontrol perjalanan order sehingga tepat dalam pengerjaan dan tepat waktu. Menjalankan penataan serta pengamanan bahan baku dan bahan pembantu. Mencari order dan melayani order pelanggan jasa cetak. Menjalankan pekerjaan administrasi pelayanan jasa cetak sesuai dengan prosedur yang berlaku. Melakukan perawatan dan perbaikan mesin-mesin produksi. Melakukan penghitungan biaya produksi, membuat laporan biaya produksi, dan membuat data faktur.

#### 1.5.6. Deskripsi Tugas Divisi Keuangan

Membuat laporan keuangan. Melakukan penataan dan pengarsipan bukti transaksi. Melakukan penagihan piutang kepada *customer*. Melayani permintaan pengadaan dan pembelian barang. Melakukan analisa terhadap arus keuangan perusahaan dan memberikan rekomendasi untuk penyehatan keuangan perusahaan.

#### **1.6. Departemen IT dalam Perusahaan**

Department IT pada perusahaan PT. Kanisius terdapat pada divisi *System Information Management* (SIM). Divisi ini berperan dalam pembuatan website, memelihara perangkat lunak dan perangkat keras yang ada pada perusahaan dan melakukan manajemen data pada basis data. Department SIM dikepalai langsung oleh seorang Direktur yang bernama Margaretha Sulistyorini. Pada perusahaan ini, *Technology Information* juga digunakan secara rutin oleh hampir seluruh divisi yang ada, khusunya Manager dan Direktur karena digunakan untuk pengambilan data untuk analisa seperti intelegensi bisnis guna memantau hasil penjualan, dan profit perusahaan.

Departemen IT pada perusahaan ini juga bertugas untuk memantau seluruh koneksi internet yang ada di kantor. Selain itu Departemen IT pada perusahaan ini juga bertanggung jawab atas pembuatan laporan secara berkala baik laporan mengenai laporan kualitas perangkat keras yang ada maupun laporan penggunaan internet yang ada pada perusahaan ini.

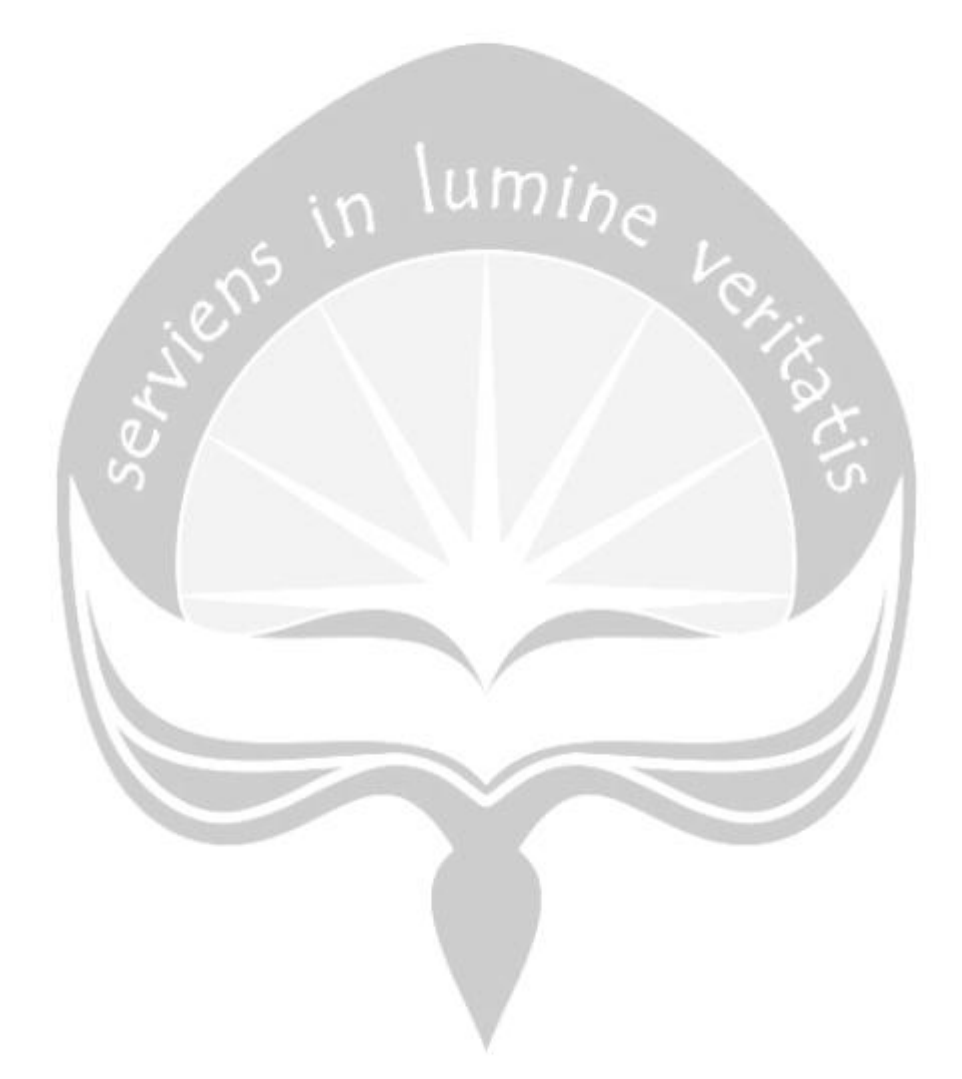

## **BAB II**

## **PELAKSANAAN KERJA PRAKTEK**

# **2.1 Penjelasan Logbook**

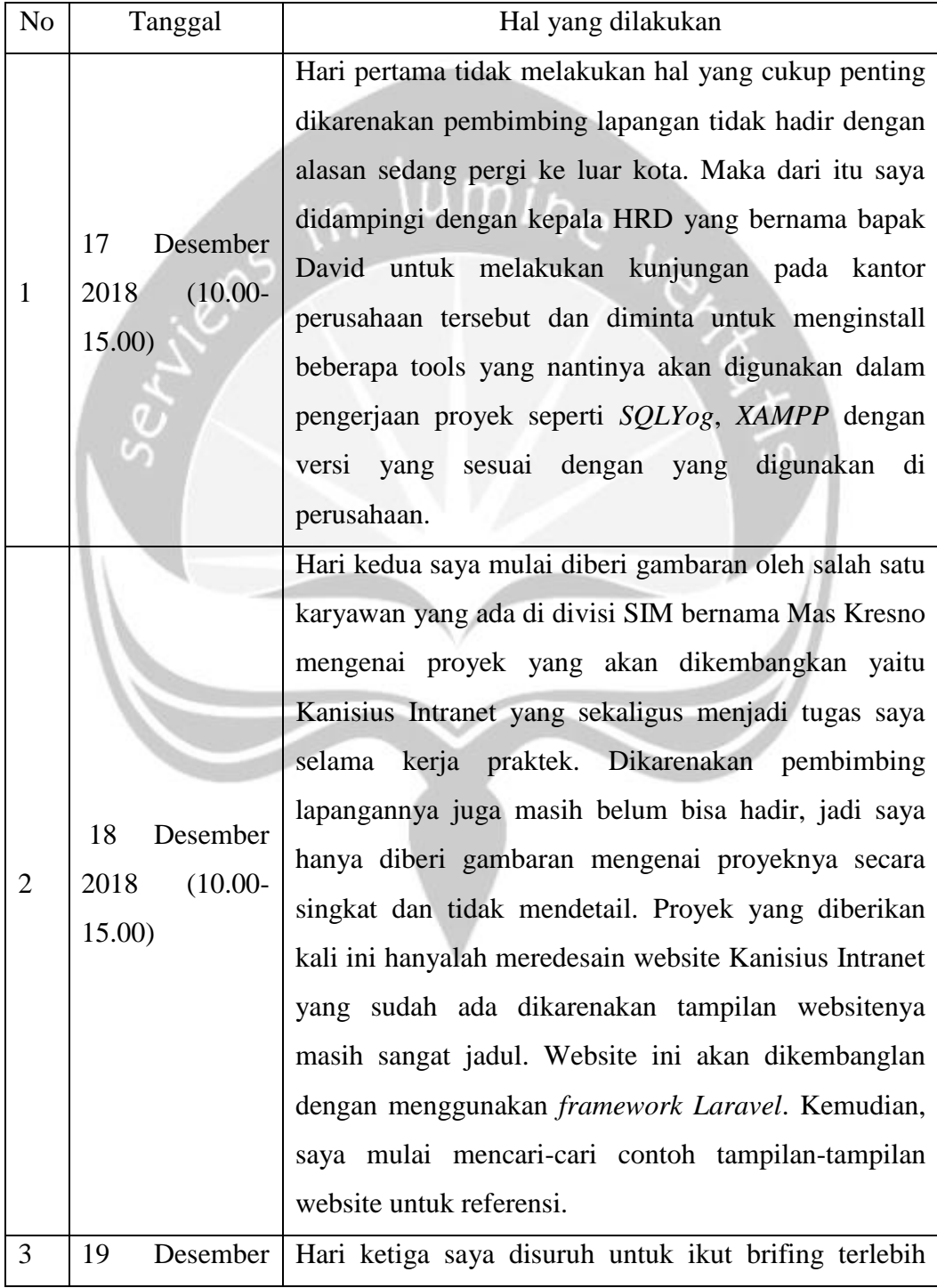

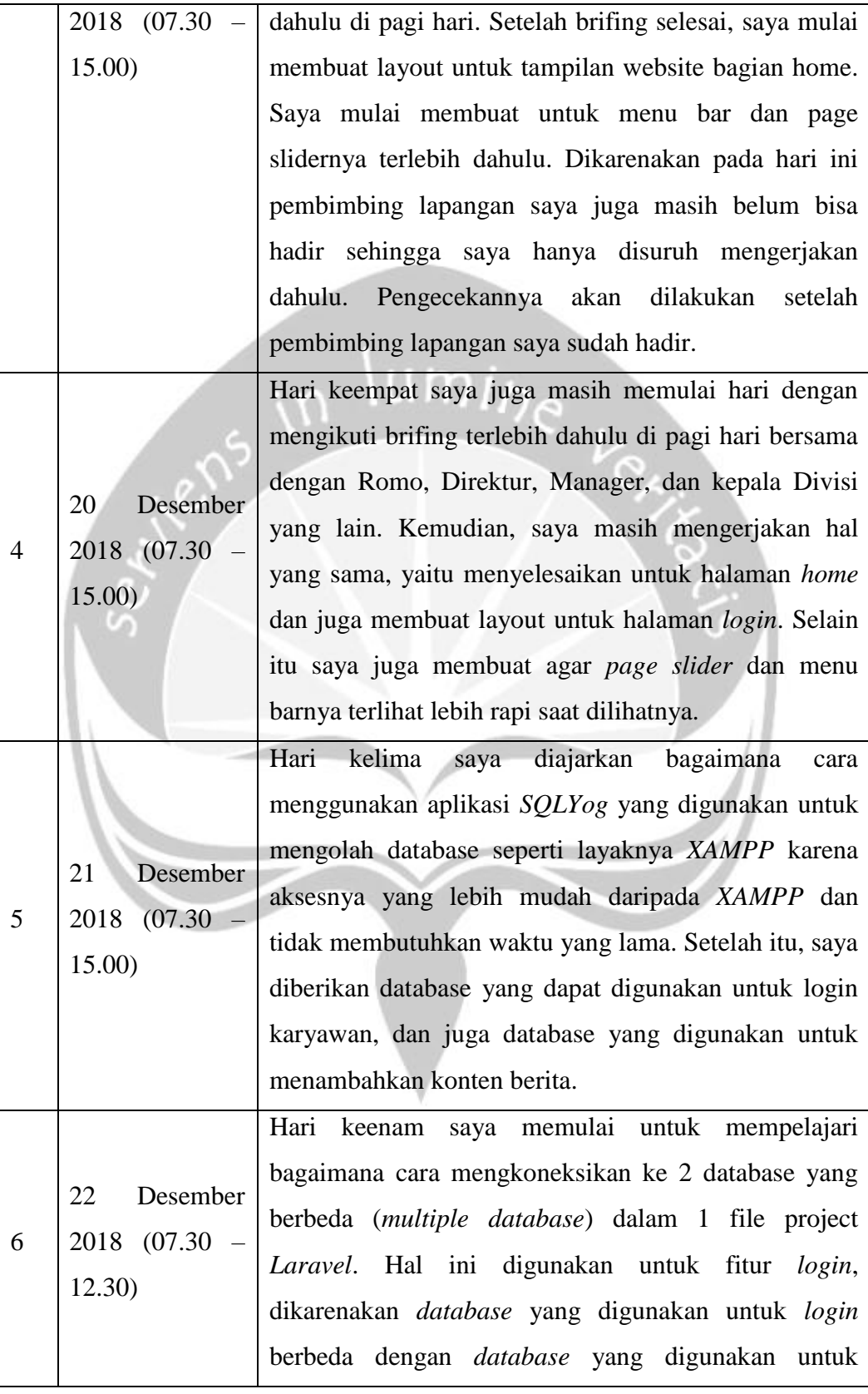

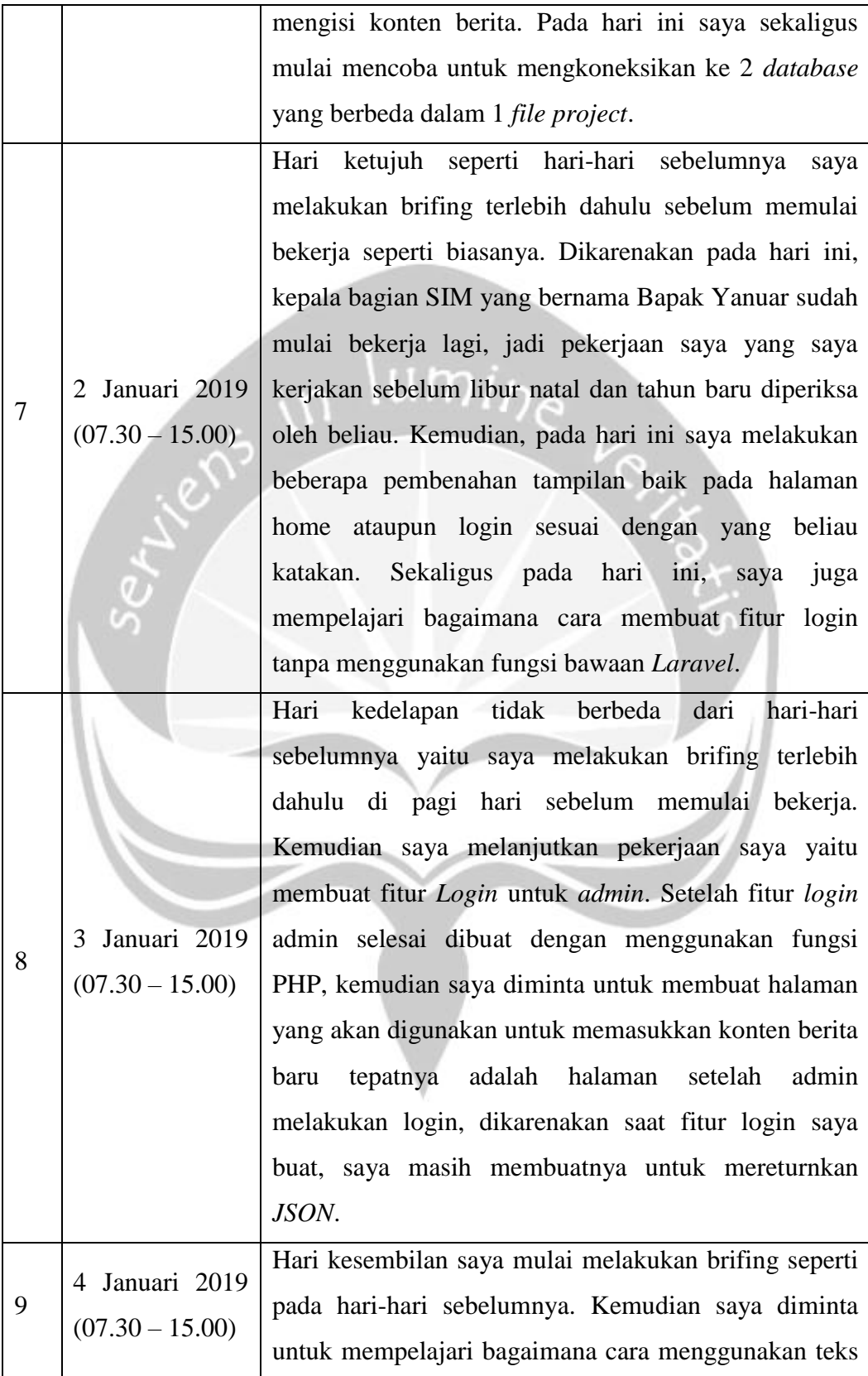

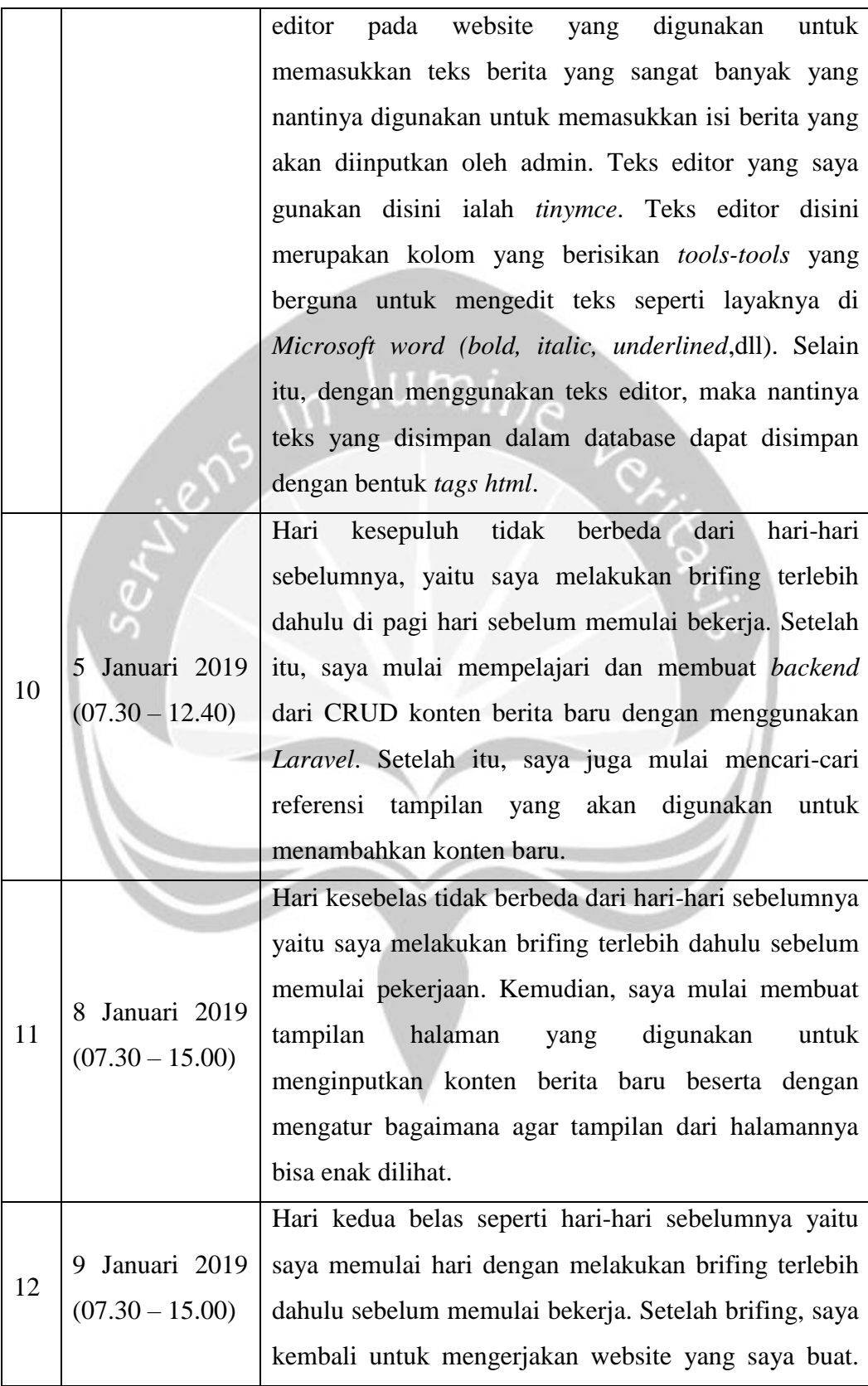

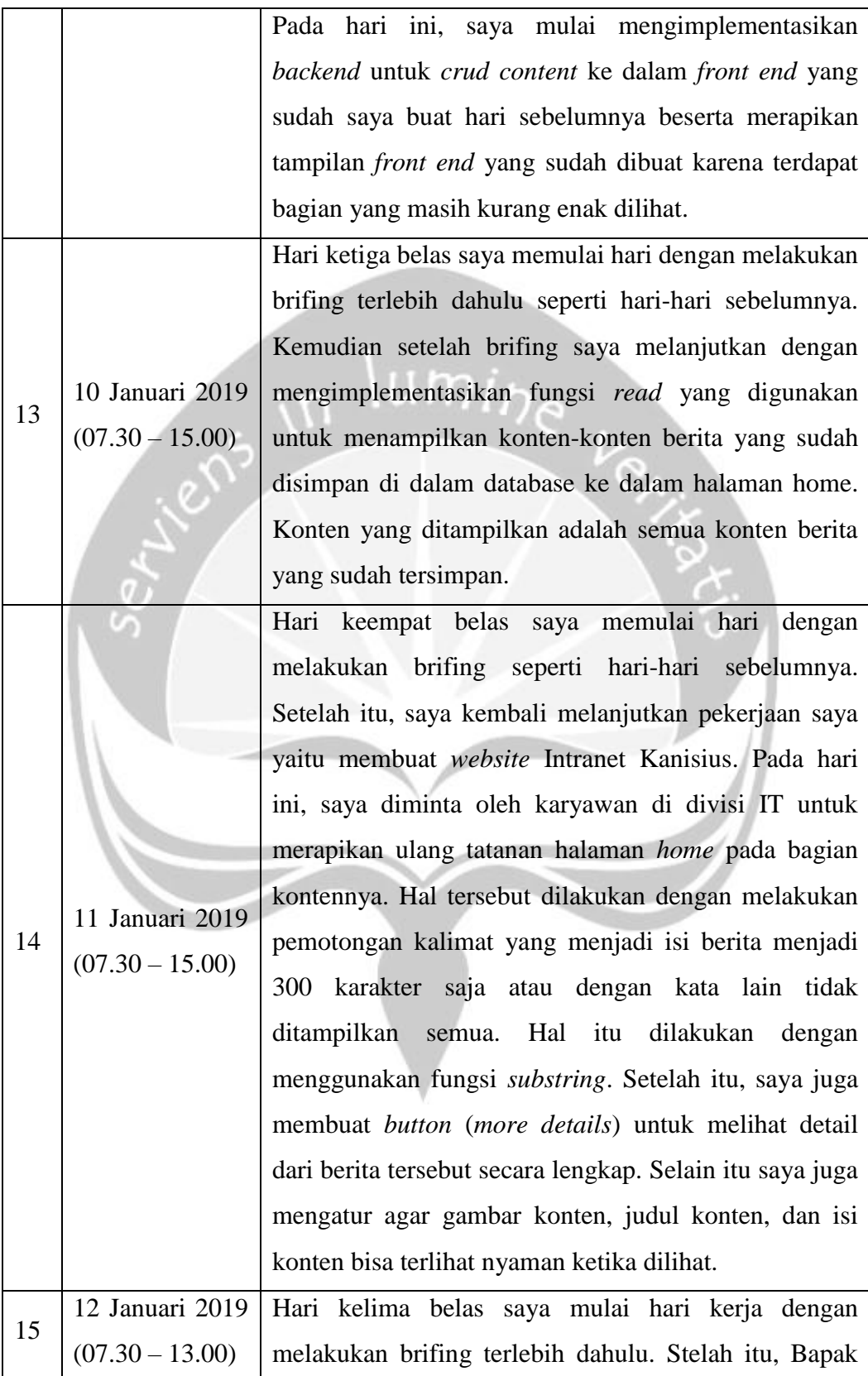

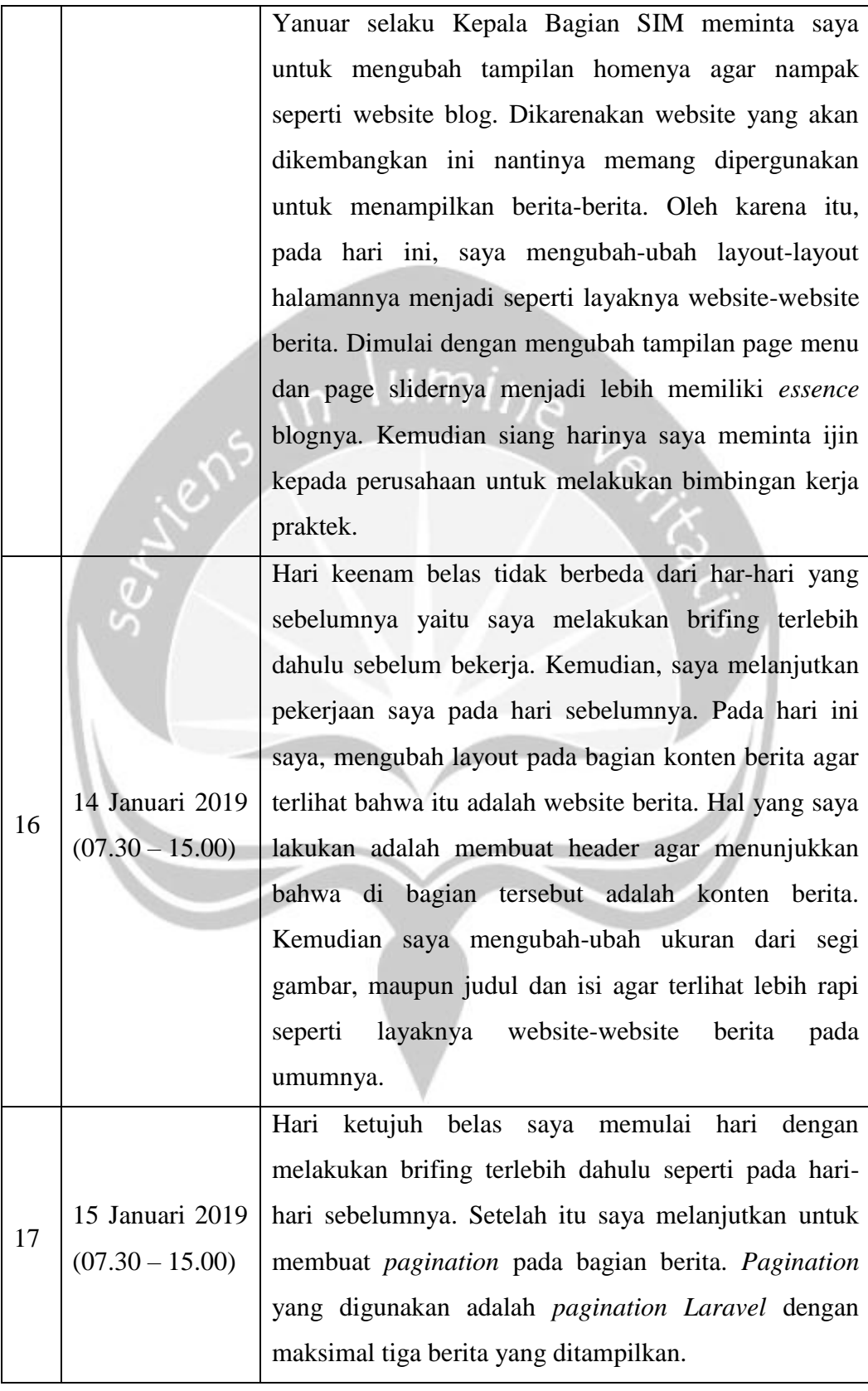

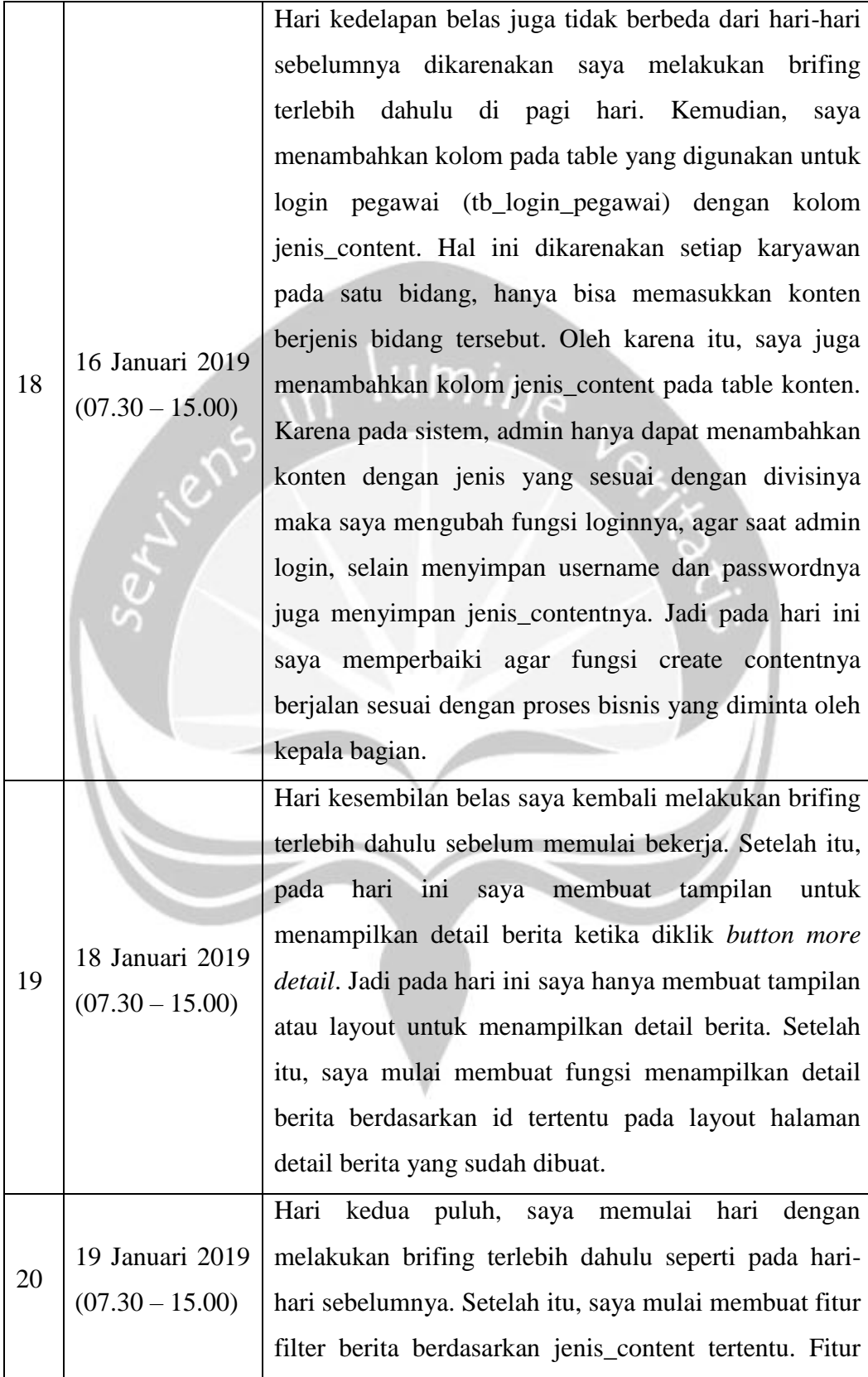

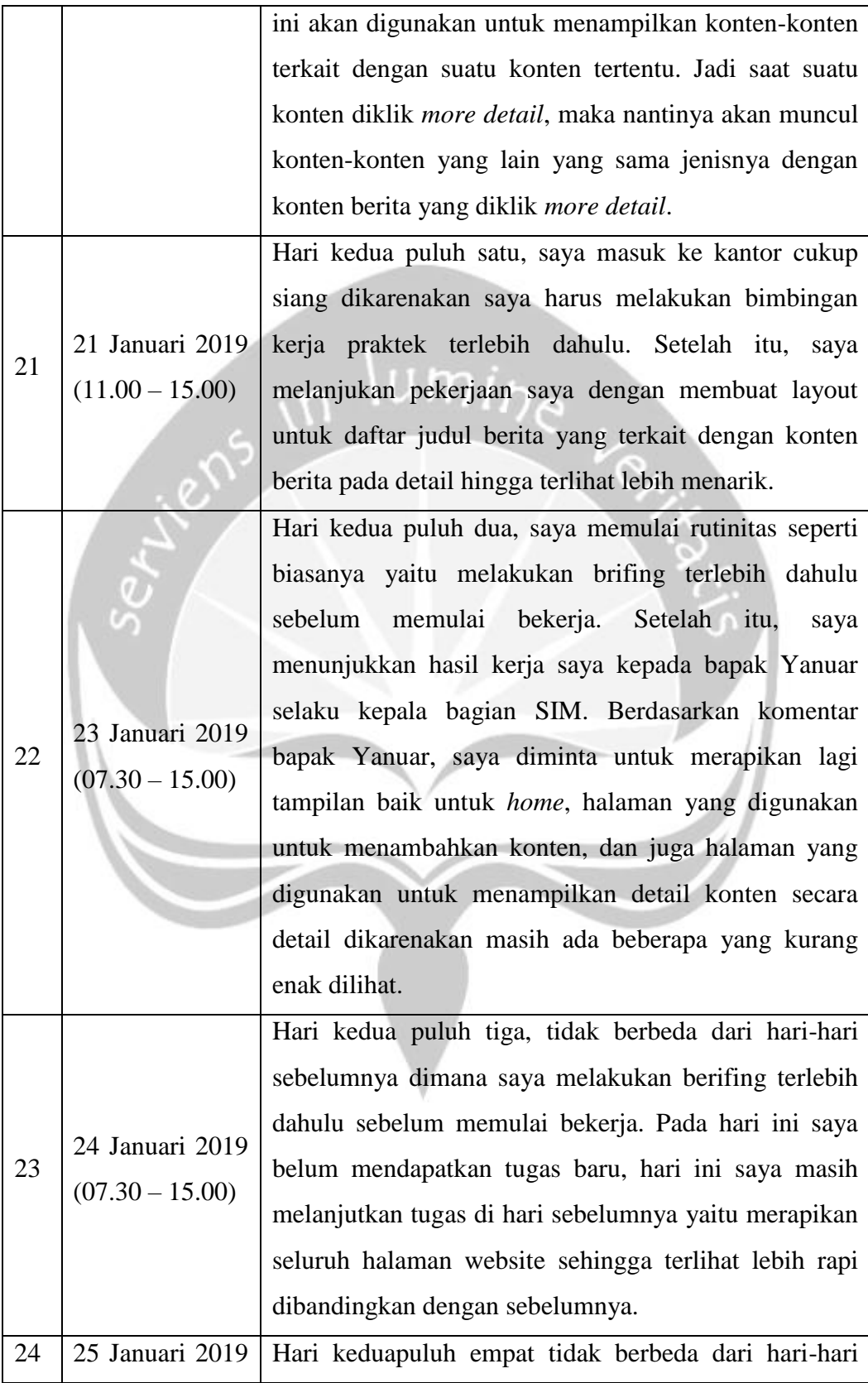

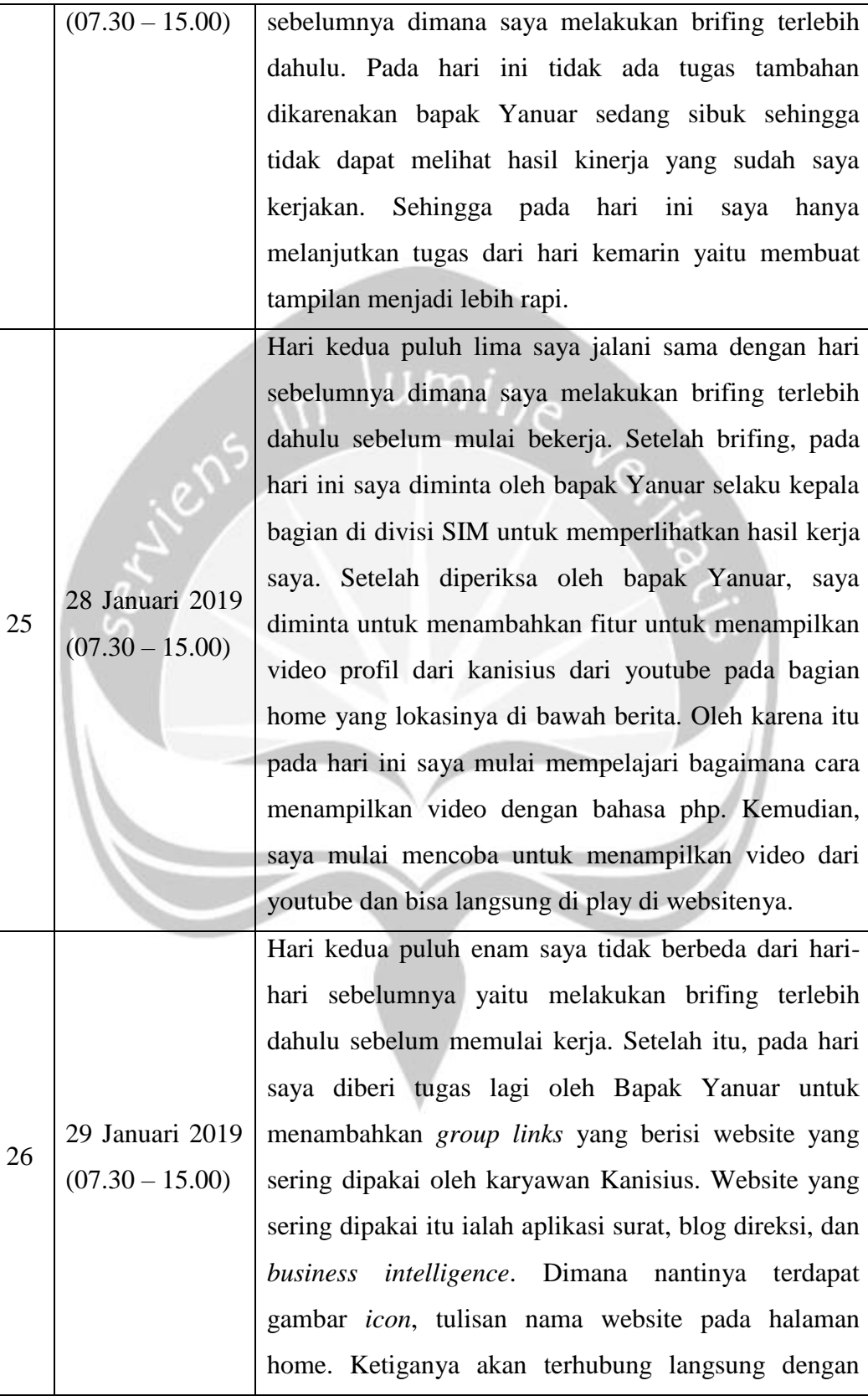

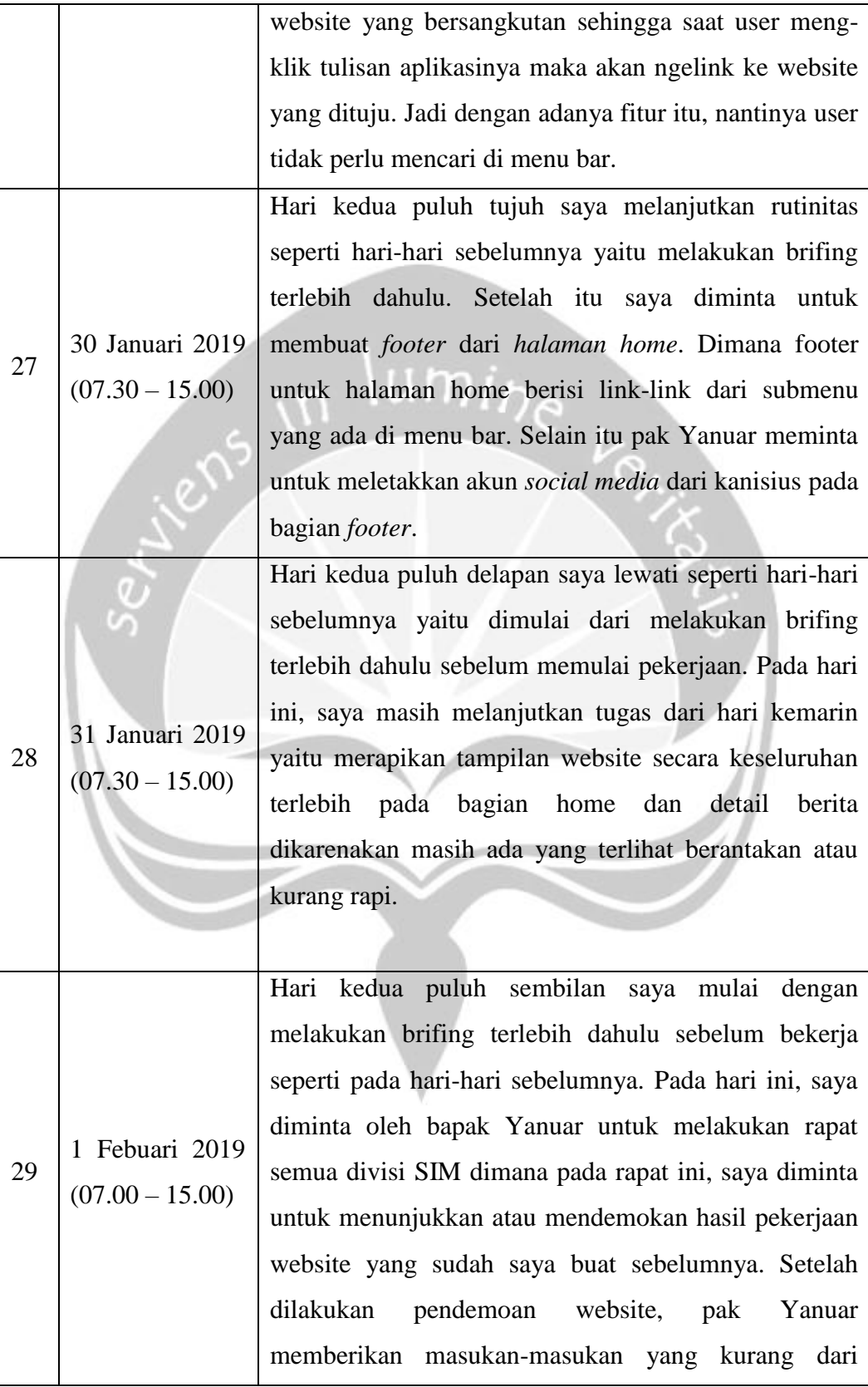

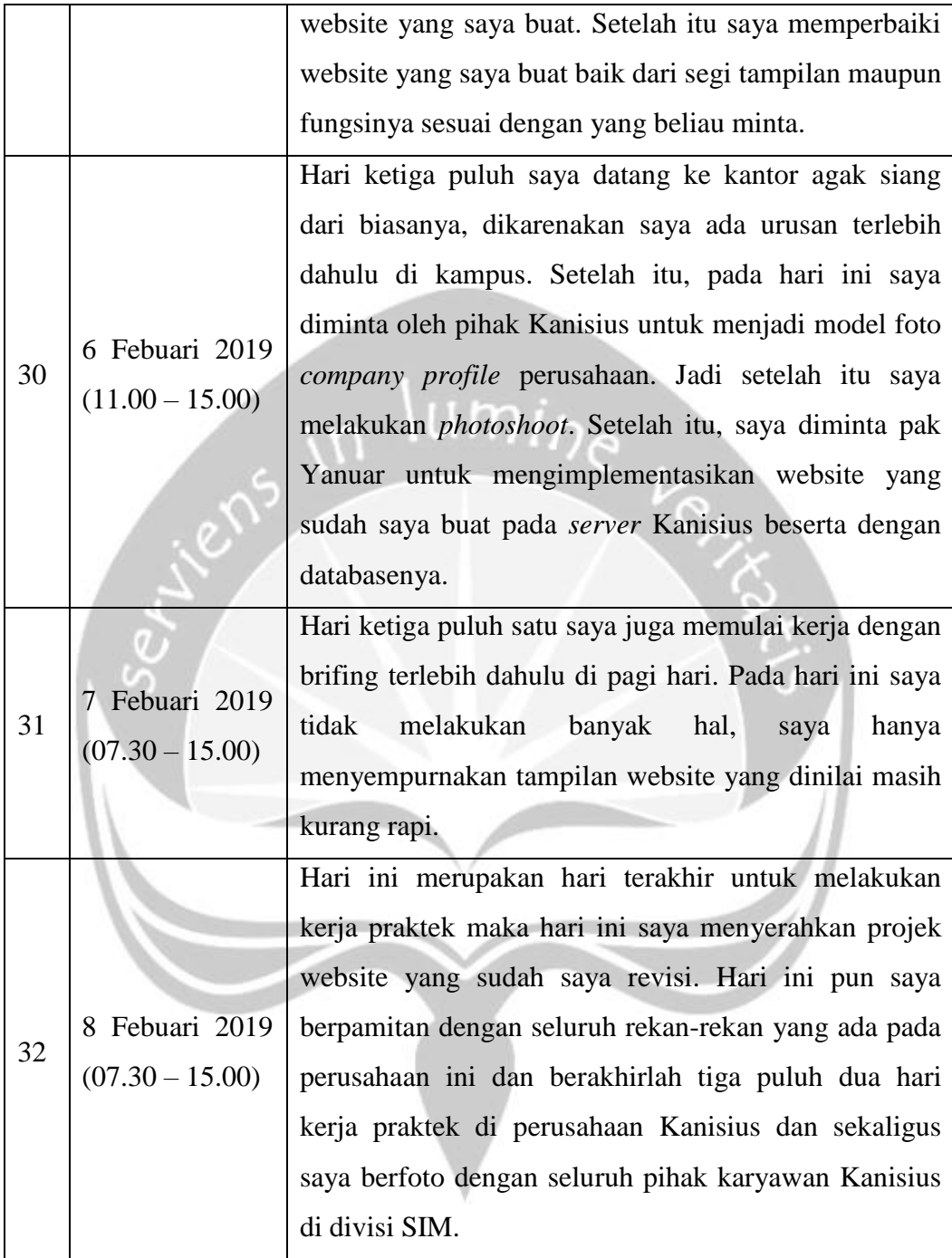

#### **2.2 Hasil Pekerjaan Secara Umum**

Website Intranet Kanisius adalah website yang digunakan untuk mendukung proses bisnis yang ada di PT. Kanisius. Di dalam website tersebut, terdapat sub-sub aplikasi yang sudah dikembangkan sebelumnya. Sub-sub aplikasi tersebut dapat mengatur seluruh kegiatan yang ada di Kanisius, seperti memantau order, memantau keadaan mesin, aktifitas karyawan, keuangan, dll. Dikarenakan website ini merupakan wadah yang berisi aplikasiaplikasi penting yang dapat mendung proses bisnis PT. Kanisius, tentunya website ini akan sangat sering digunakan oleh seluruh karyawan. Oleh karena itu, diperlukan tampilan website yang tentunya menarik untuk dilihat agar pengguna tidak bosan ketika harus membuka website ini secara terus-menerus.

Kegiatan yang saya lakukan selama Kerja Praktek berlangsung adalah meredesain website Intranet Kanisius menjadi lebih interaktif, lebih menarik, dan mudah digunakan. Agar website menjadi lebih interaktif, maka di dalam halaman home diberikan beberapa konten-konten berita yang berisi kegiatankegiatan yang diadakan oleh PT. Kanisius, video, dan nilai-nilai yang dikembangkan oleh PT. Kanisius. Website tersebut dikembangkan dengan bahasa pemrograman PHP dengan menggunakan framework Laravel agar mengikuti perkembangan teknologi website saat ini.

#### **2.3 Bukti Hasil Pekerjaan**

Gambar 2 merupakan tampilan dari halaman home yang di dalamnya terdapat judul website yaitu website Kanisius Intranet, button login, menu bar, page slider dari kegiatan yang dilakukan Kanisius.

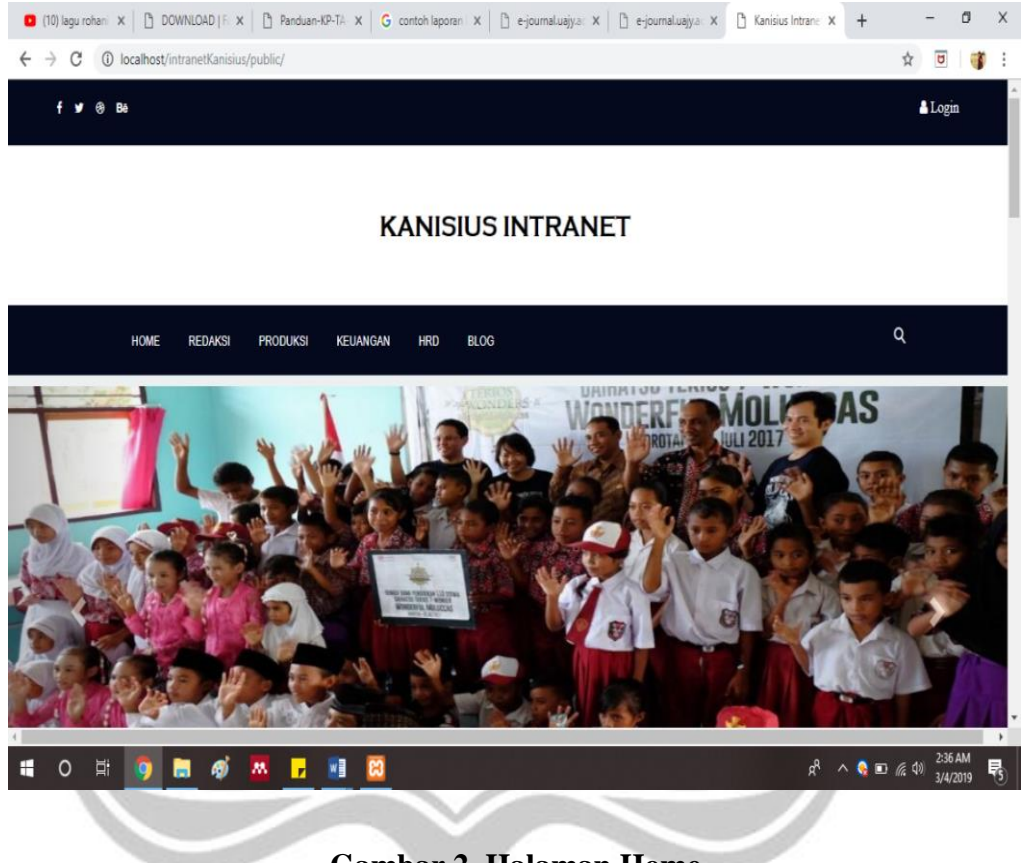

**Gambar 2. Halaman Home**

Gambar 3 merupakan tampilan dari halaman home dimana terdapat 5 nilai yang dijadikan pedoman bagi karyawan Kanisius dalam bekerja. Nilainilai itu terdiri dari Jujur, Disiplin, Sigap, Kompeten, dan Pemelajar beserta dengan logo Kanisius.

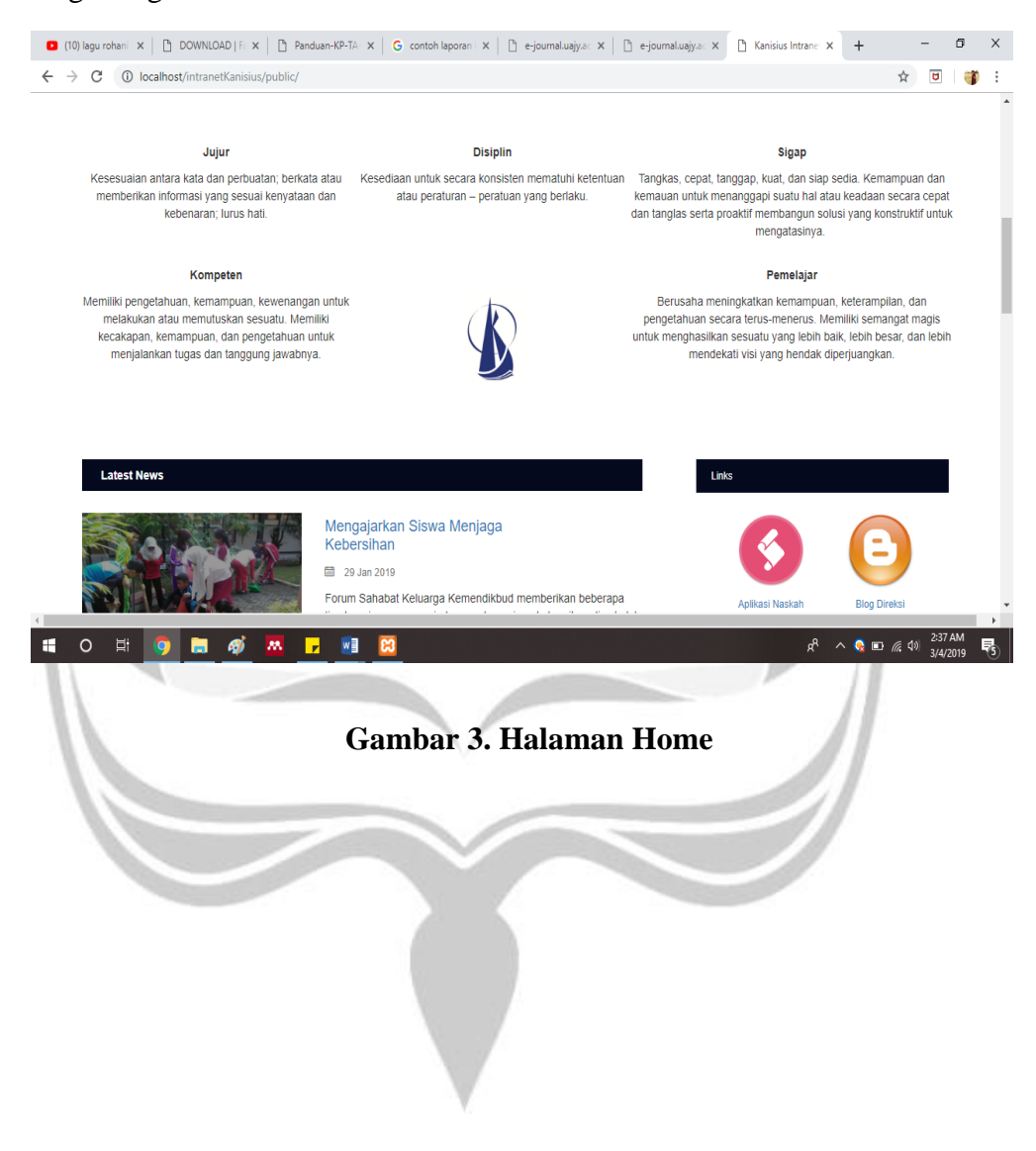

Gambar 4 merupakan gambar tampilan home yang berada di bawah nilai-nilai yang dipegang oleh PT. Kanisius. Terdapat layout Latest News yang menampilkan semua berita-berita kegiatan yang diadakan oleh Kanisius. Layout Links digunakan untuk menampilkan halaman-halaman website yang paling sering digunakan oleh user yang nantinya jika diklik akan tertuju langsung ke halaman website sesuai dengan yang diinginkan pengguna.

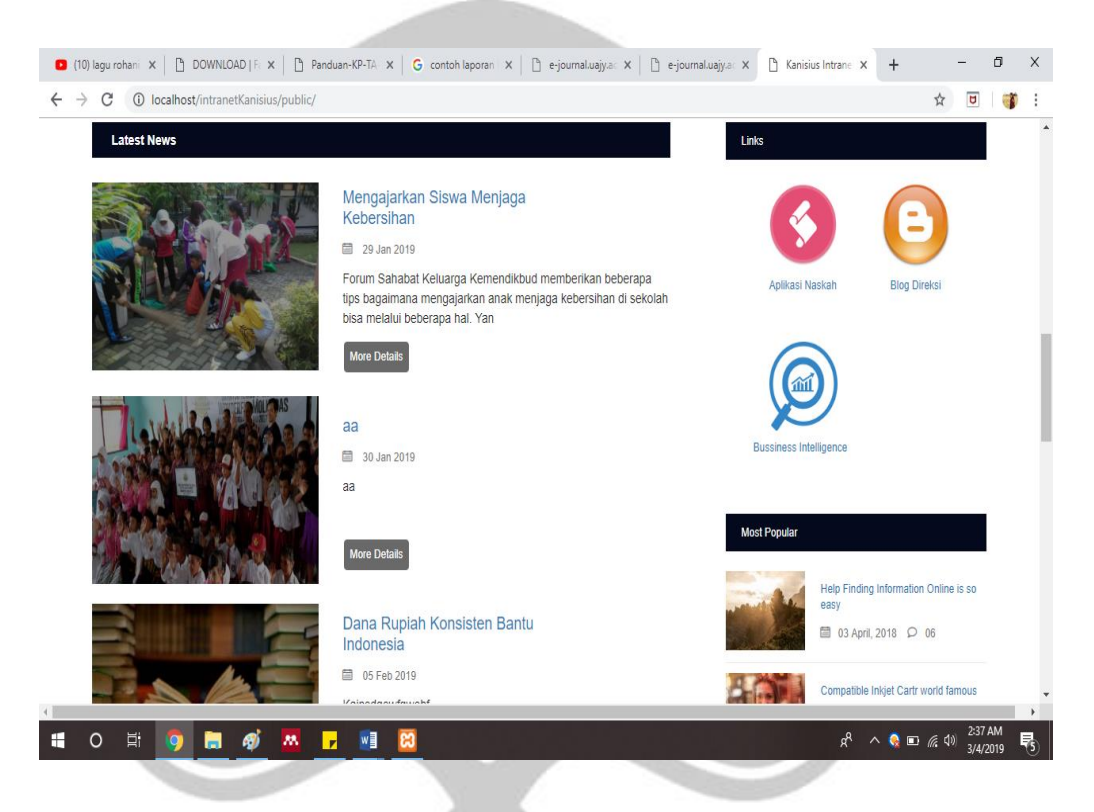

**Gambar 4. Halaman Home**

Gambar 5 merupakan gambar pada halaman home yang berada di bawah layout Latest News. Terdapat layout Video berguna untuk menampilkan video profile dari Kanisius secara langsung dari youtube.

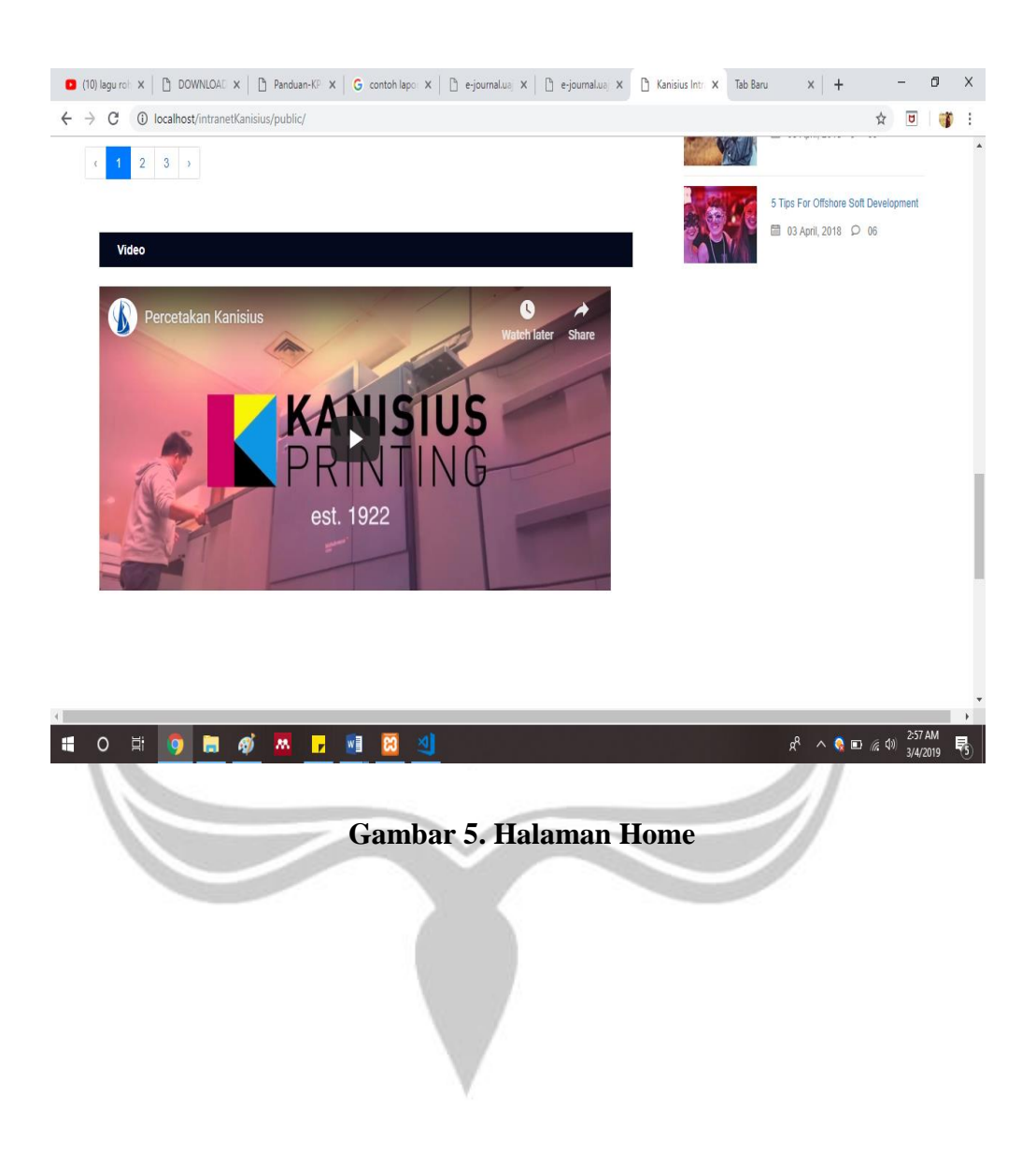

Gambar 6 merupakan gambar dari halaman Login. Halaman ini berguna untuk semua karyawan yang ingin melakukan Login. Yang dapat melakukan login ini adalah seluruh karyawan PT. Kanisius. Login ini digunakan apabila karyawan ingin menambahkan konten berita yang mereka miliki.

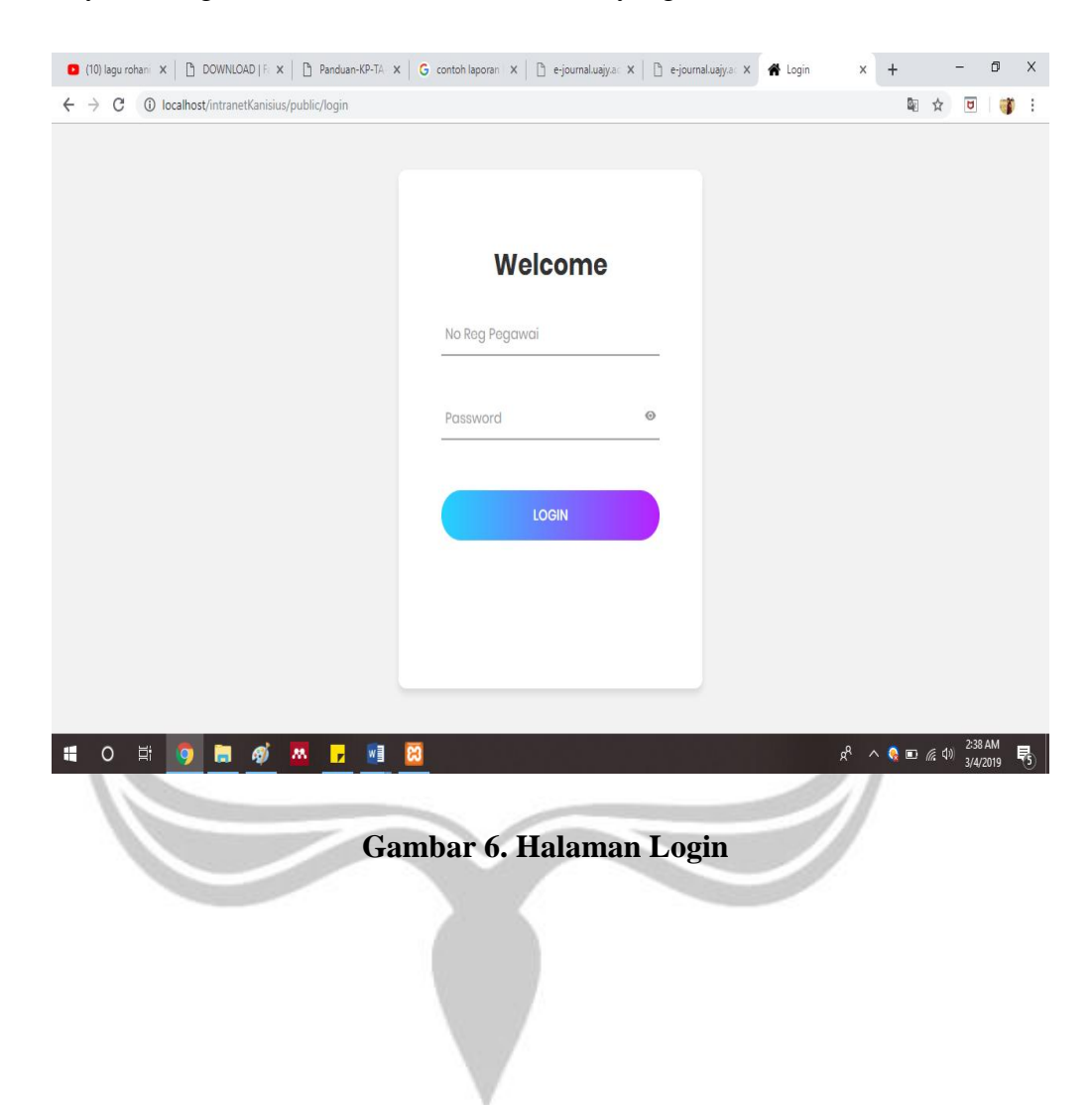

Gambar 7 merupakan tampilan halaman setelah admin melakukan Login. Pada halaman ini admin dapat menambahkan konten yang jenisnya sesuai dengan divisi dari karyawan tersebut di Kanisius.

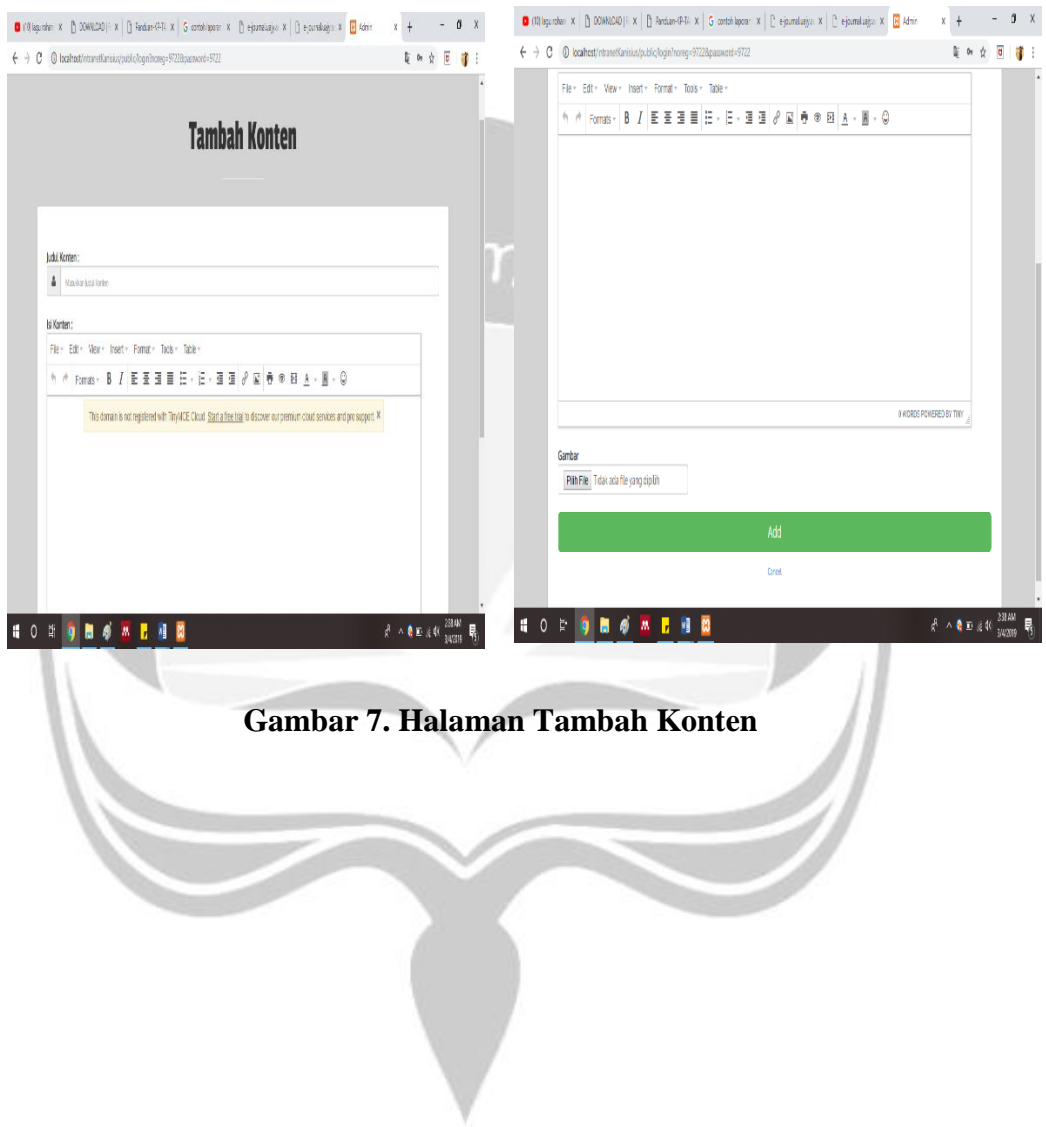

Gambar 8 merupakan tampilan dari halaman website yang menampilkan detail dari konten yang ada di halaman Home bagian Latest News. Untuk Related Post merupakan layout yang digunakan untuk menampilkan konten-konten lain yang jenisnya sama dengan konten yang ditampilkan secara detail.

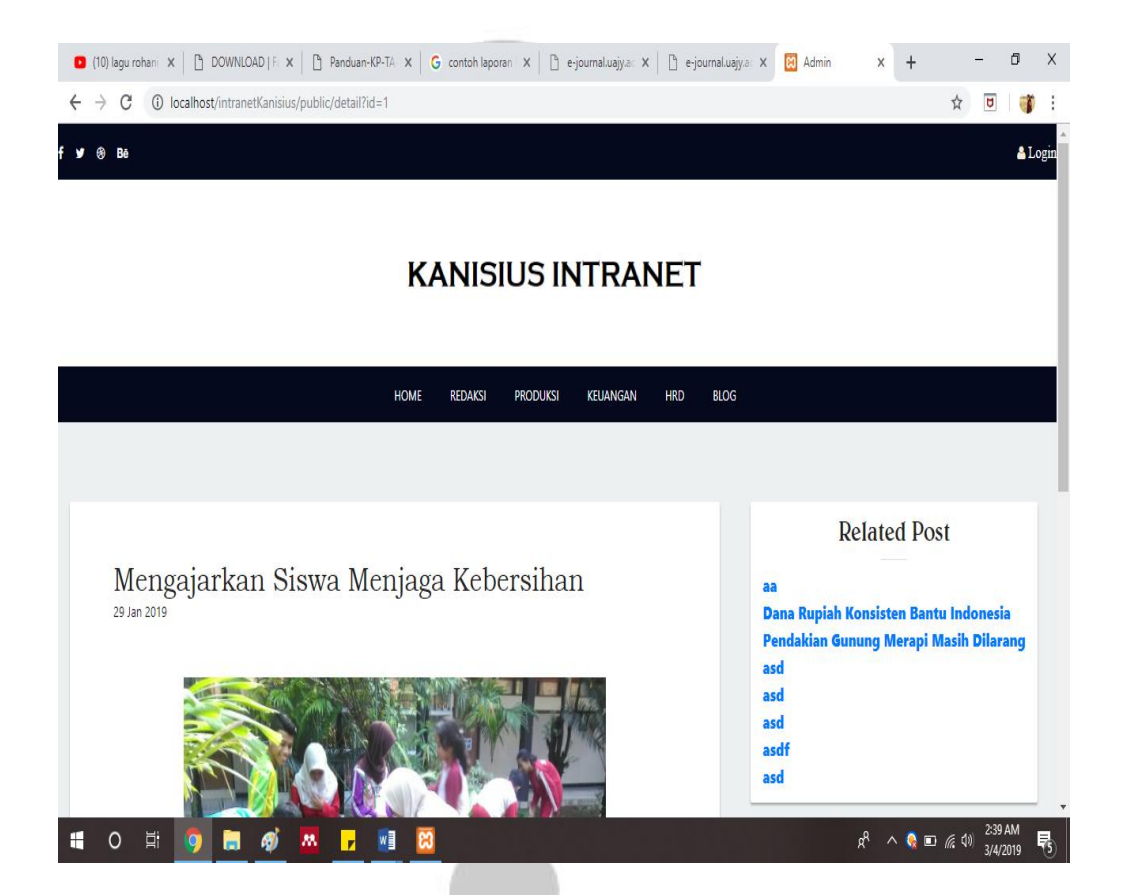

**Gambar 8. Gambar Halaman Tampil Detil Konten**

#### **BAB III**

#### **HASIL PEMBELAJARAN**

#### **3.1 Manfaat Kerja Praktek**

Manfaat yang penulis peroleh dari pelaksanaan Kerja Prakek selama 30 hari kerja di PT. Kanisius antara lain adalah sebagai berikut.

- 1. Memperoleh pengalaman dan pengetahuan praktis mengenai bidang kerja, baik didalam bidang IT maupun bidang lainnya.
- 2. Mengetahui lingkungan kerja dalam dunia bisnis yang sebenarnya.
- 3. Memperoleh gambaran nyata dari dunia kerja yang pada kemudian hari dapat membantu saya menyesuaikan diri ketika mulai berkerja dimasa yang akan datang.
- 4. Mendapatkan pengetahuan baru dari perusahaan mengenai materi pemrograman web seperti Laravel, HTML, dan CSS.
- 5. Meningkatkan kedisiplinan dan tanggung jawab dalam bekerja.
- 6. Mengaplikasikan kemampuan praktik yang diperoleh dari perkuliahan ke perusahaan tempat Kerja Praktek dilaksanakan.
- 7. Mengetahui perbandingan antara teori dan ilmu yang diperoleh selama perkuliahan dengan praktik di lapangan, khususnya dibidang IT.

#### **3.2 Penerapan Ilmu dalam Kerja Praktek**

Salah satu syarat pelaksanaan praktik kerja praktek dapat diikuti oleh mahasiswa adalah telah menempuh jumlah SKS minimal 100. Hal ini dilakukan dikarenakan mahasiswa sudah dianggap memiliki cukup pengalaman dan ilmu yang digunakan sebagai bekal dalam menjalani praktik kerja praktek yang akan diterapkan dalam perusahaan yang menjadi tujuan praktik kerja praktek.

Kegiatan yang saya kerjakan selama kerja praktek adalah meredesain website yang sudah dimiliki oleh Kanisius sebelumnya dengan menggunakan *framework Laravel* dan *website* admin yang telah dipelajari dasarnya pada matakuliah *Pengembangan Aplikasi Website*. Kemudian untuk membuat website yang memiliki tampilan yang enak dilihat dan dapat digunakan dengan mudah oleh pengguna telah saya pelajari pada matakuliah Interaksi Manusia dan Komputer dan *Projek Pengembangan Perangkat Lunak Professional* dan *Rekayasa Perangkat Lunak.*

Pada akhirnya, ilmu yang saya dapatkan selama ini dari perkuliahan di Universitas Atma Jaya Yogyakarta Program Studi Teknik Informatika memiliki manfaat yang dapat saya terapkan saat melakukan Kerja Praktek di PT. Kanisius.

#### **BAB IV**

#### **KESIMPULAN**

Setelah menjalani Kerja Praktek di PT. Kanisius, kesimpulan yang dapat saya tarik adalah Kerja Praktek ini membantu saya untuk mendapatkan banyak pengalaman dan pengetahuan baru yang sebelumnya belum pernah saya dapatkan. Kerja Praktek juga membantu saya untuk mengetahui dunia kerja dan dunia bisnis yang sebenarnya sehingga dapat memberikan saya persiapan yang lebih matang untuk bekerja kedepannya.

Selain itu, Kerja Praktek juga membantu saya untuk menjadi pribadi yang lebih matang karena mendidik saya menjadi pribadi yang lebih bertanggung jawab, disiplin, dan mandiri. Hal ini disebabkan karena ketika bekerja kita haruslah percaya pada diri sendiri dan berusaha mengerjakan tugas sebaik mungkin. Kerja Praktek juga membuktikan kebenaran dari nasihat Dosen yang kerap kali saya terima ketika perkuliahan bahwa dunia kerja dan dunia pendidikan sangatlah berbeda. Oleh karena itu Kerja Praktek merupakan salah satu matakuliah yang sangat berguna bagi saya dan mahasiswa lainnya.

# **LAMPIRAN**

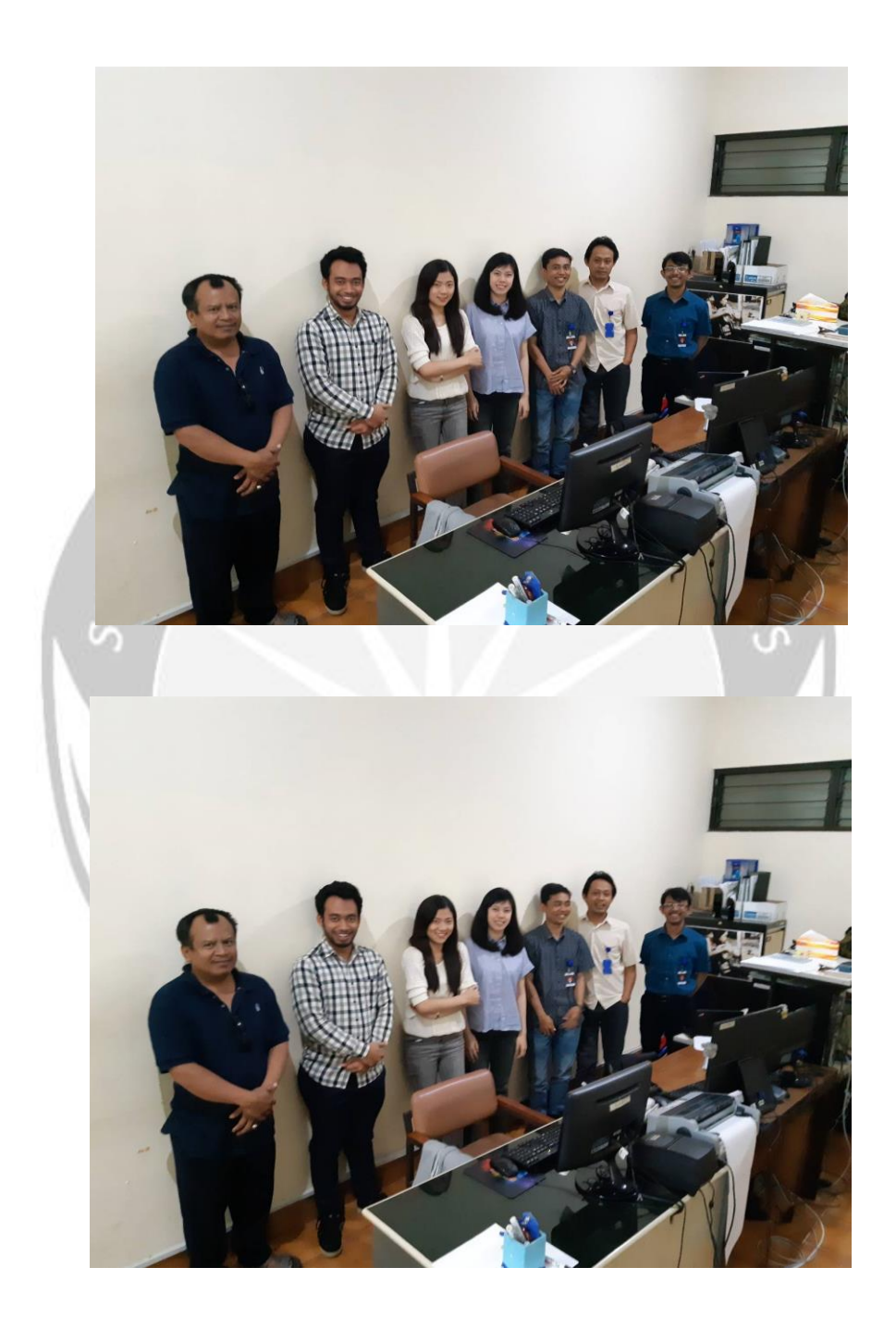

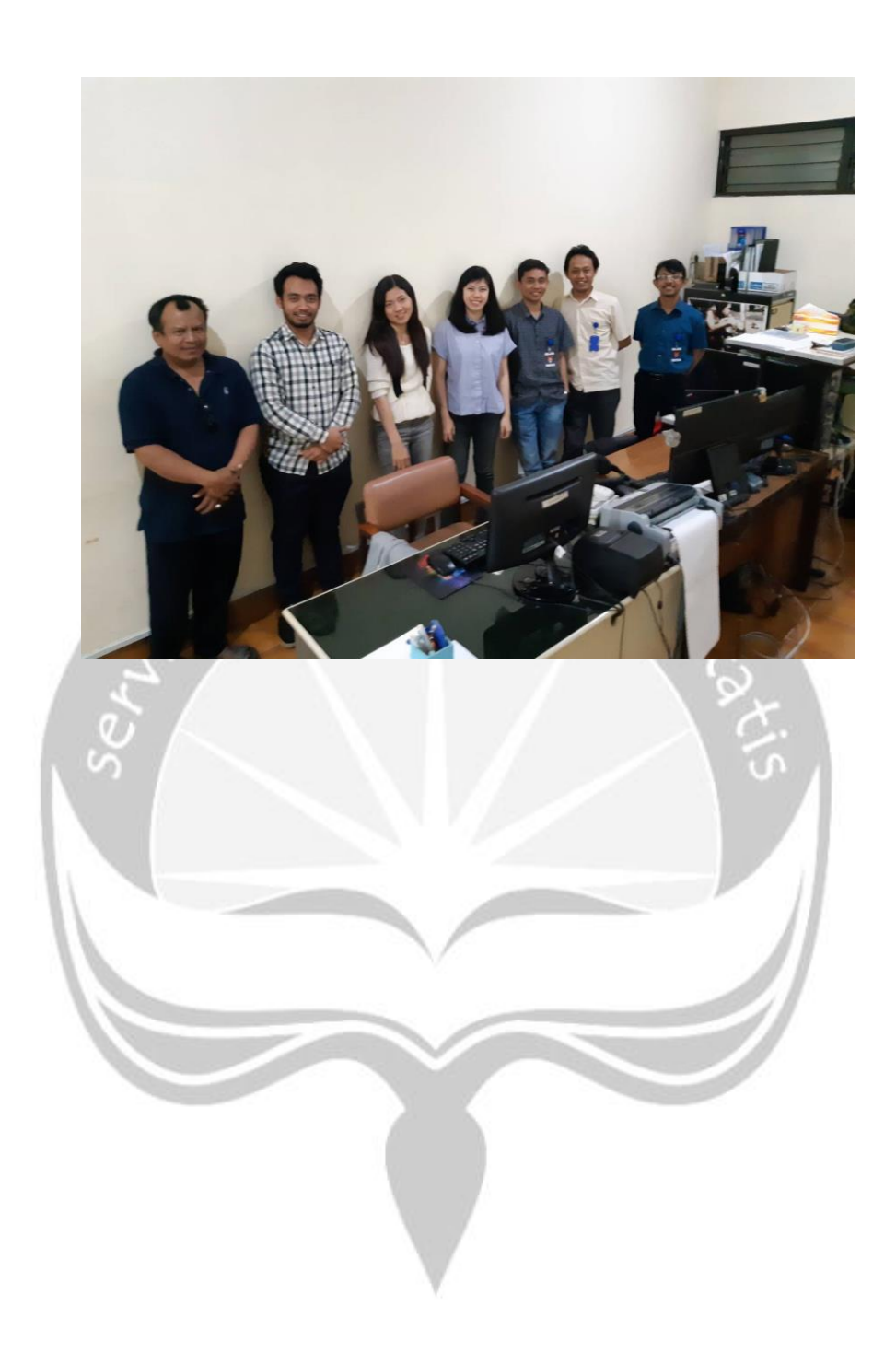

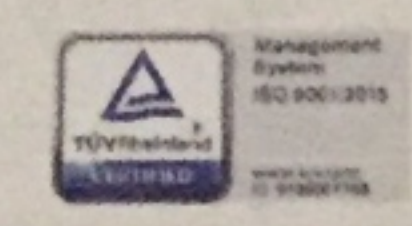

Jl. Cempaka 9 Deresan, Caturtunggal, Depok, Sleman, Daerah Istimewa Yogyakarta 55281, INDONESIA Tel. +62 274 588783, 588300, Fax. +62 274 563349 Email: office@kanisiusmedia.co.id www.kanisiusmedia.co.id

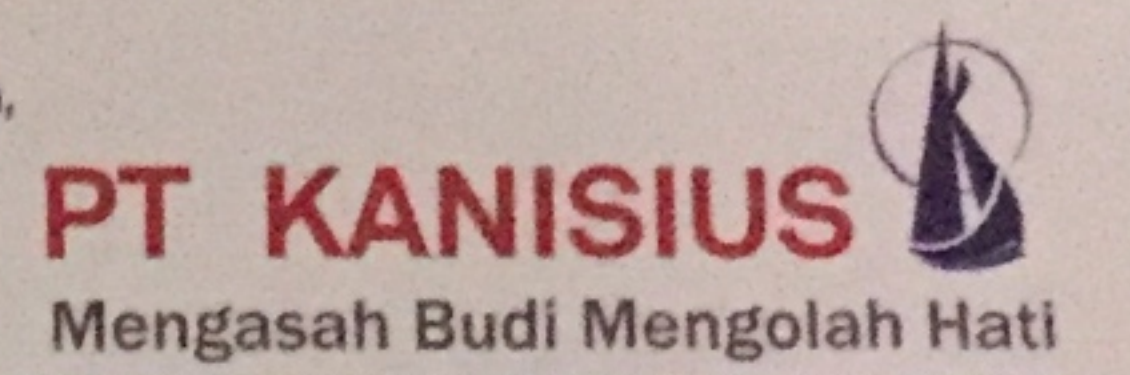

# **SURAT KETERANGAN** No. 101/Hrd/RB/2/19

Yang bertanda tangan di bawah ini:

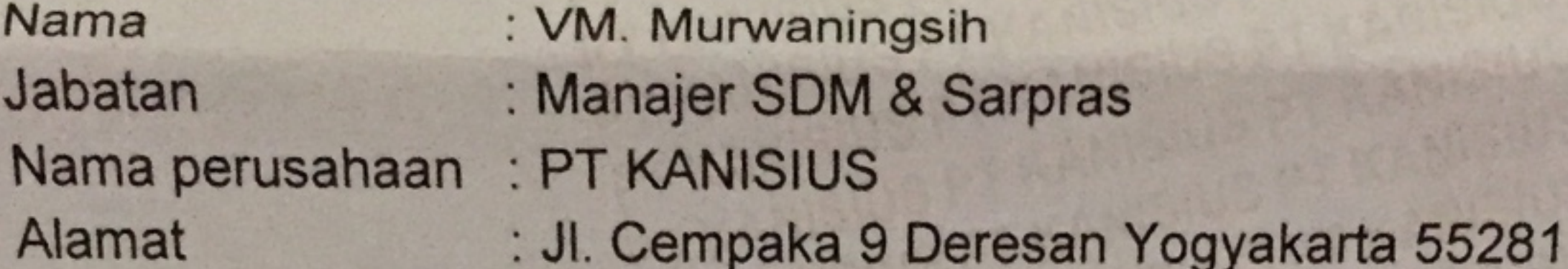

Menerangkan bahwa:

Nama : Josephine Santika Linnanto **NIM**  $: 08182 / TF$ **Fakultas** : Teknologi Industri Universitas Atma Jaya Yogyakarta : Teknik Informatika Program Studi

Telah melaksanakan Praktik Kerja Lapangan di PT KANISIUS mulai tanggal 17 Desember 2018 s.d. 11 Februari 2019 di bagian Sistem Informasi Manajemen  $(SIM).$ 

Demikian surat keterangan ini kami sampaikan. Atas kepercayaan yang diberikan kami ucapkan terima kasih.

> Yogyakarta, 16 Februari 2019 Hormat kami,

U-b. VM. Murwaningsih Manajer SDM & Sarpras

 $.cj$ 

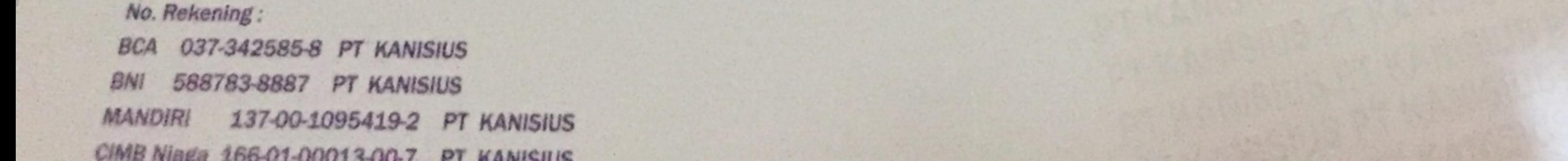